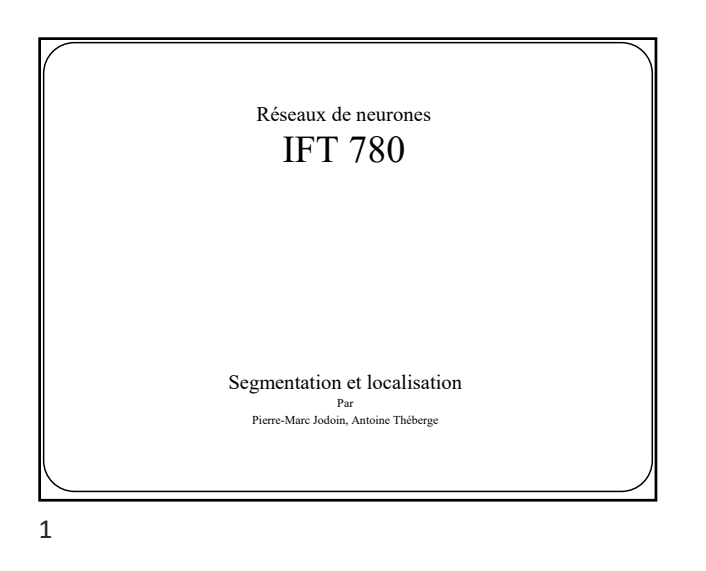

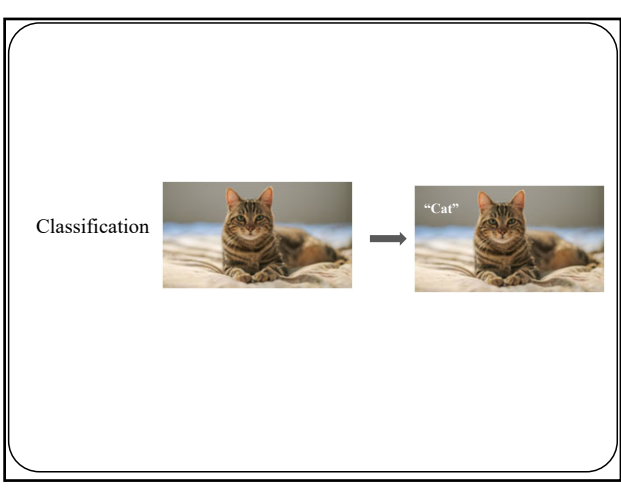

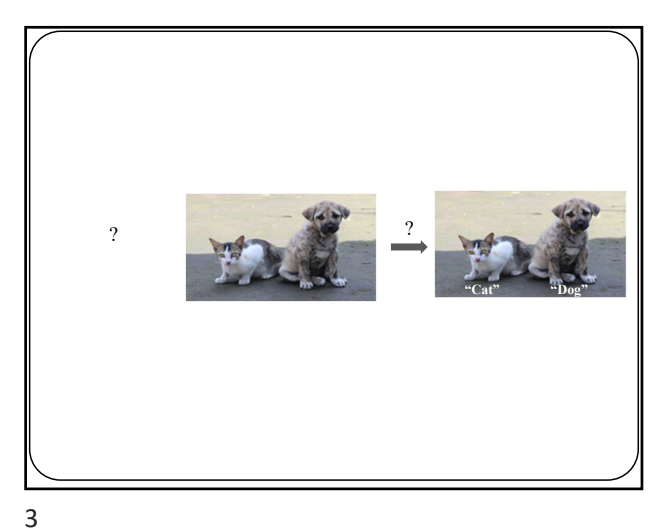

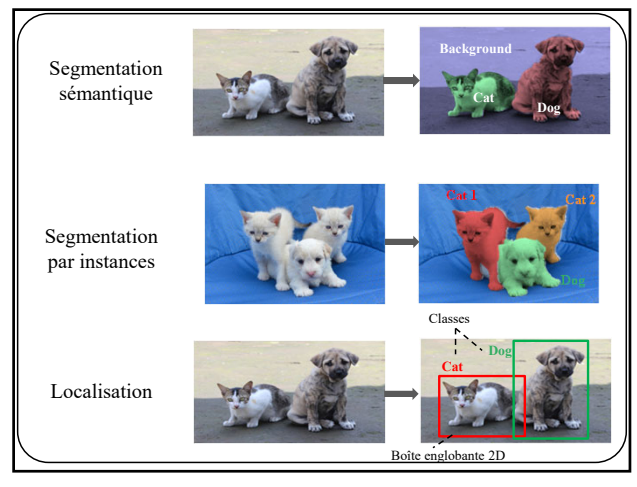

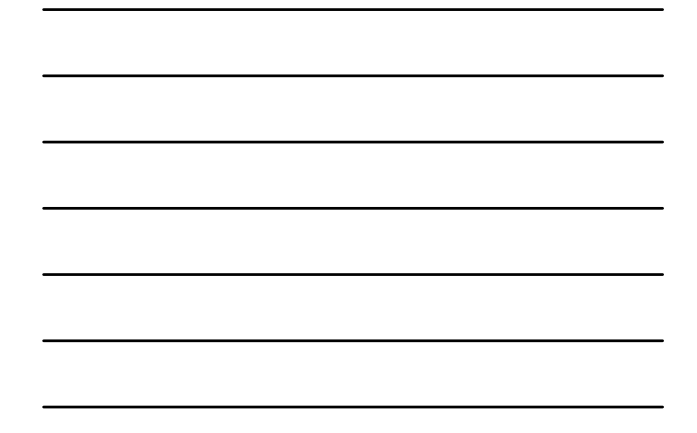

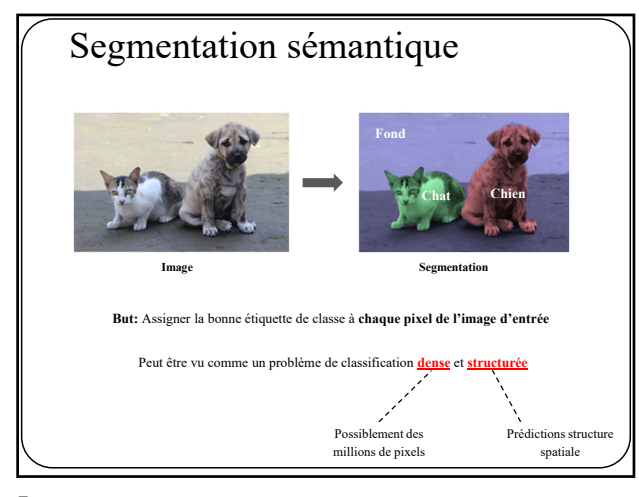

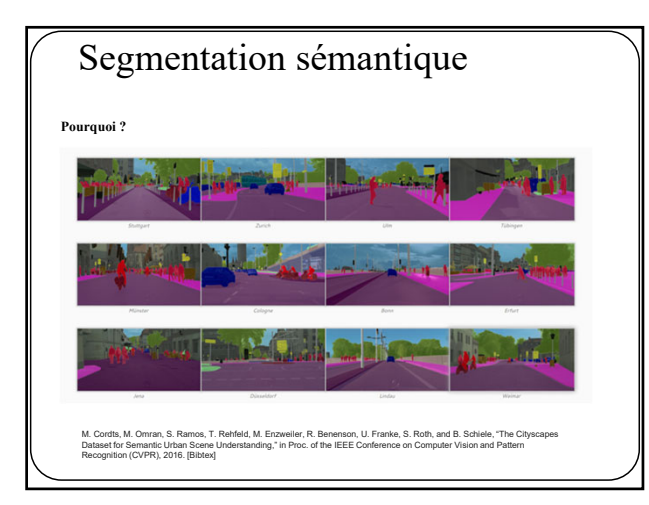

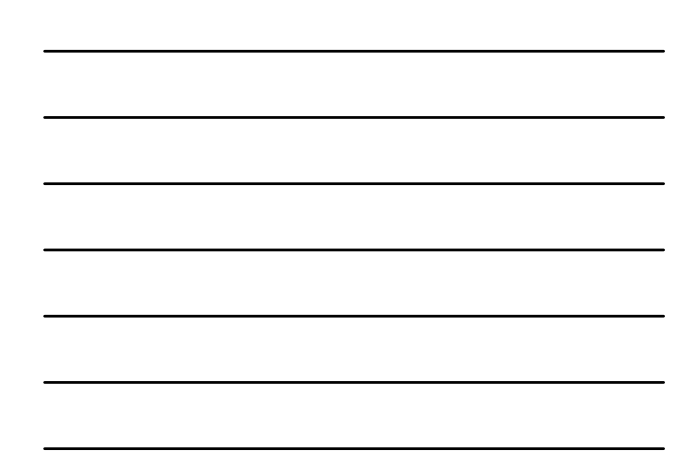

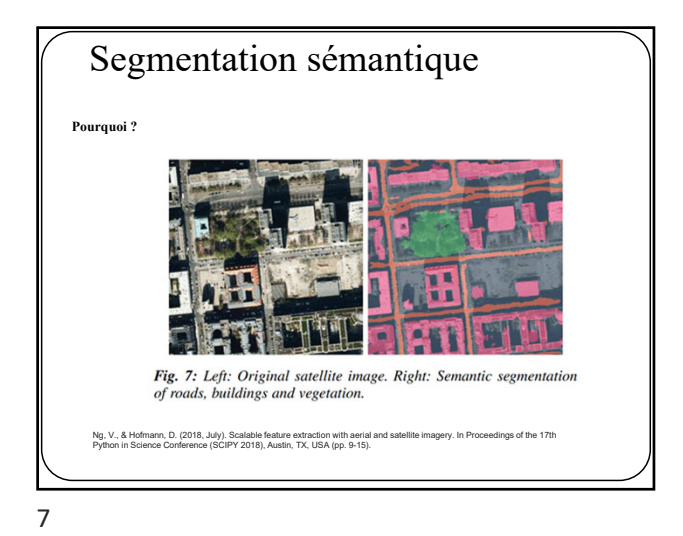

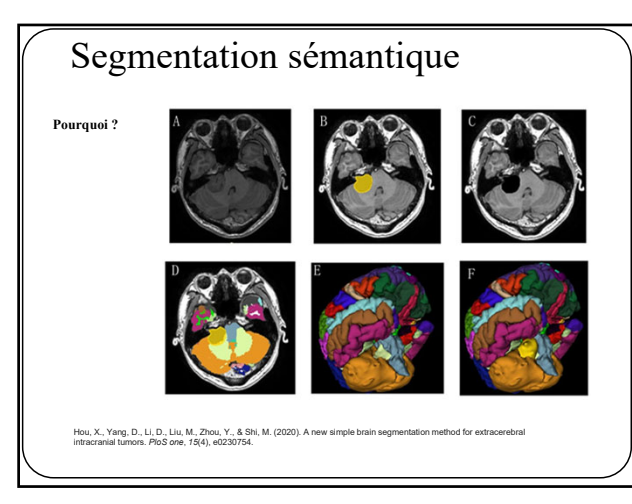

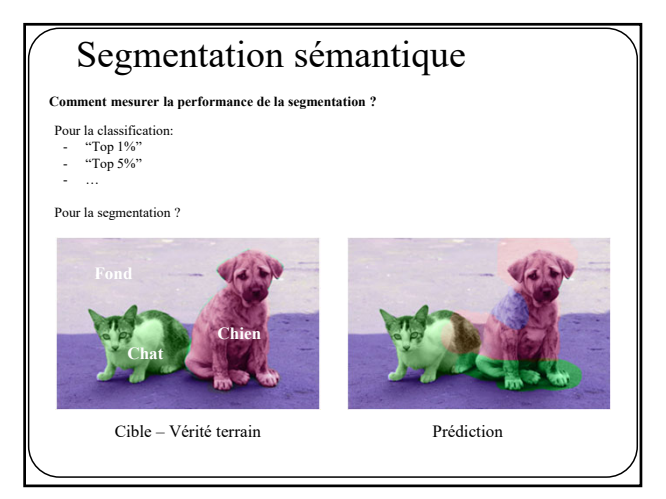

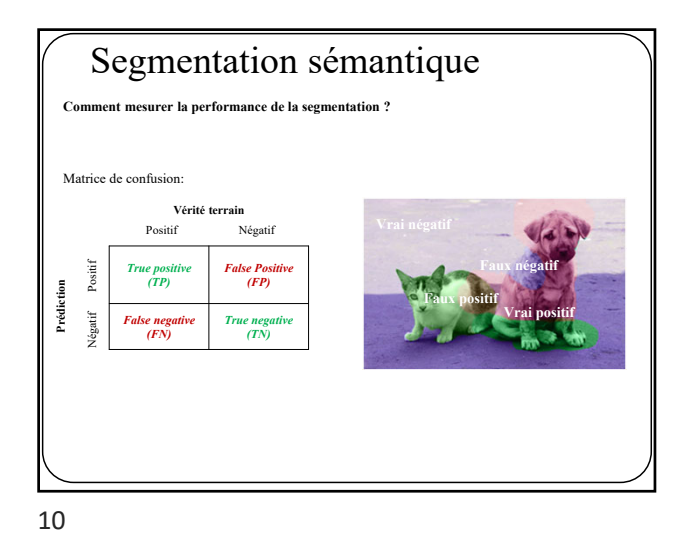

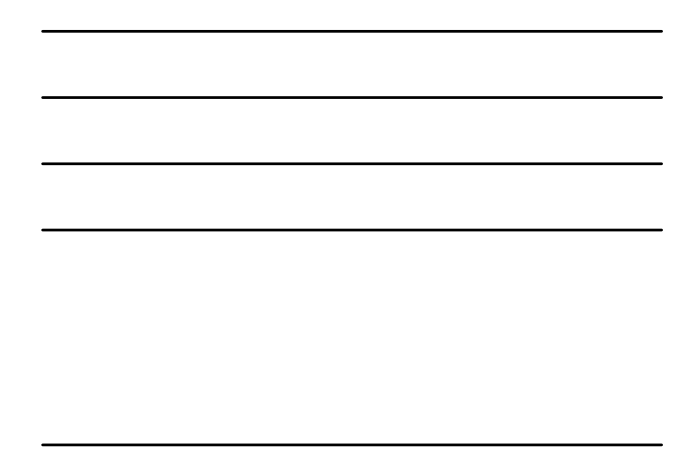

Segmentation sémantique **Comment mesurer la performance de la segmentation ?** Justesse ("Pixel accuracy")  $TP$ Intersection over **Faux négatif**  $\overline{TP+FP+FN}$ Union (IOU)/ **Faux positif** Jaccard Index **Vrai positif**  $2TP$ Dice  $\overline{2TP+FP+FN}$ 

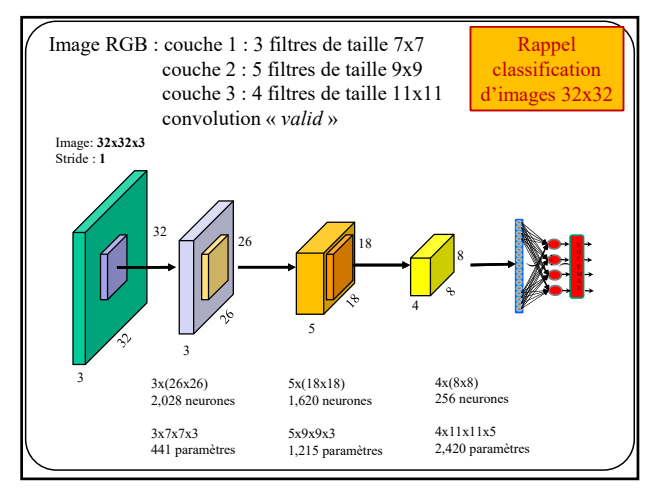

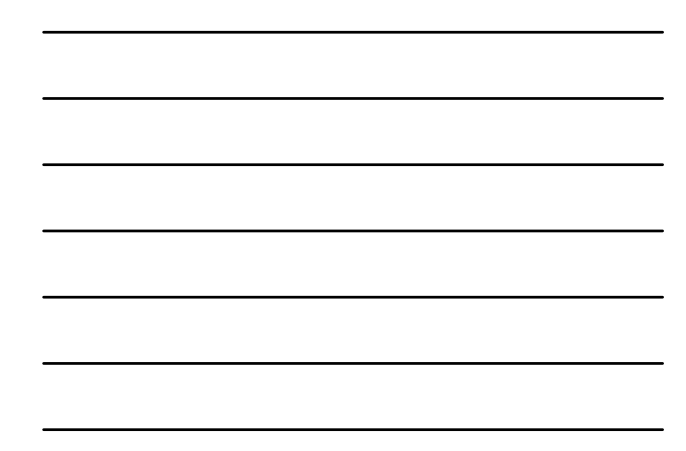

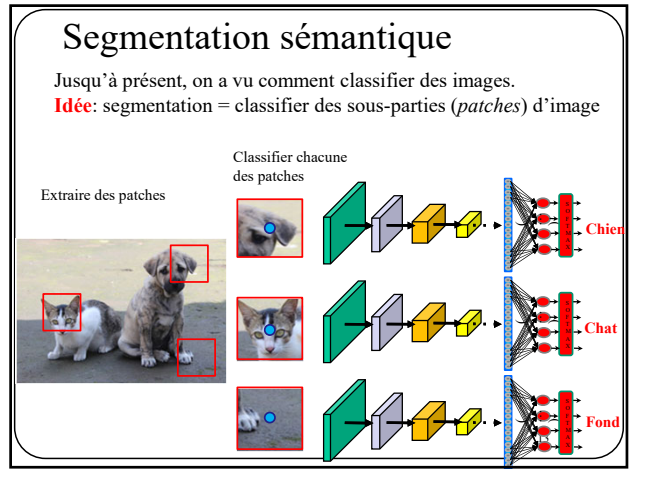

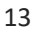

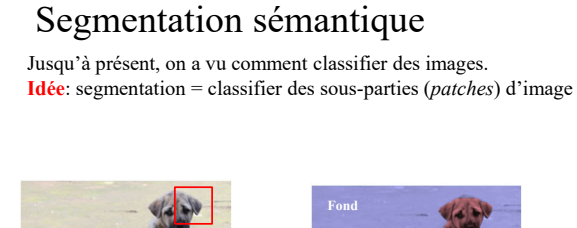

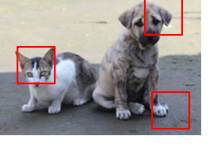

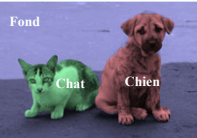

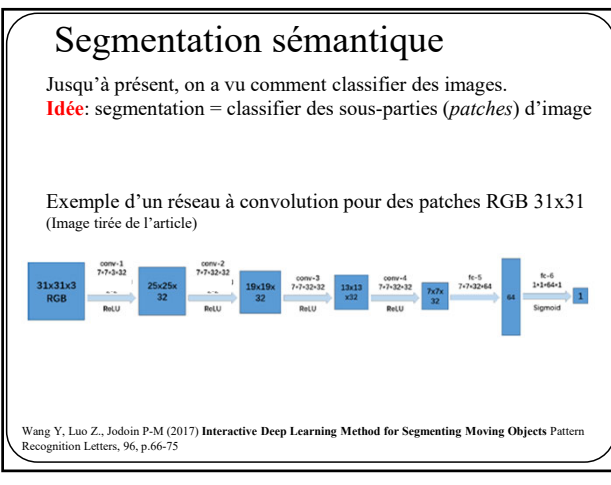

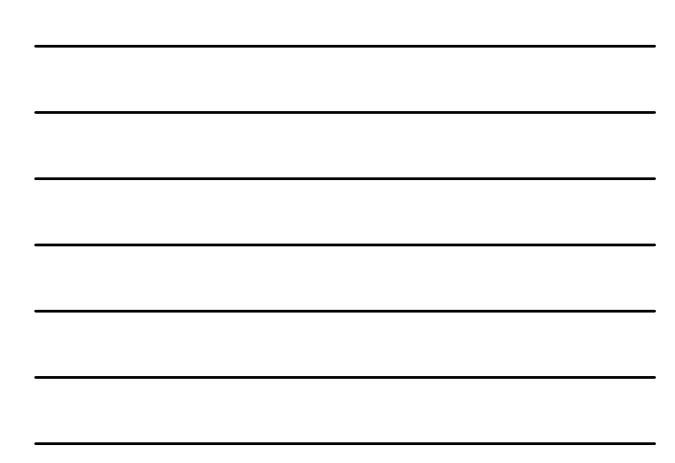

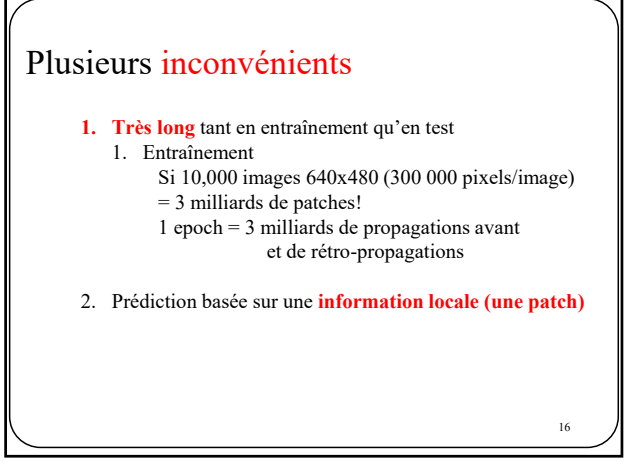

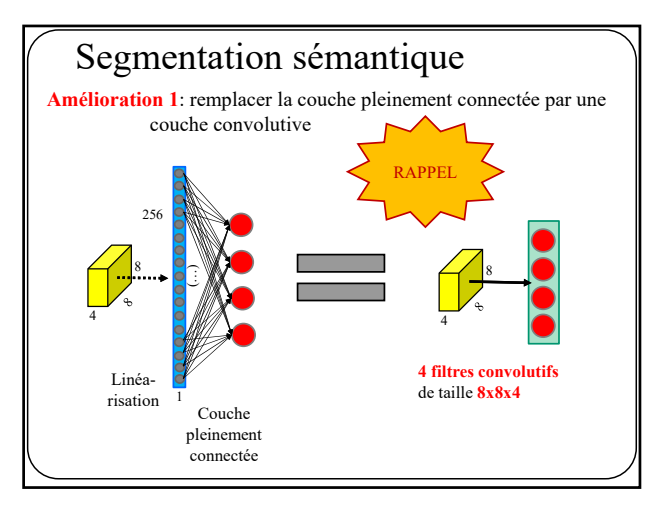

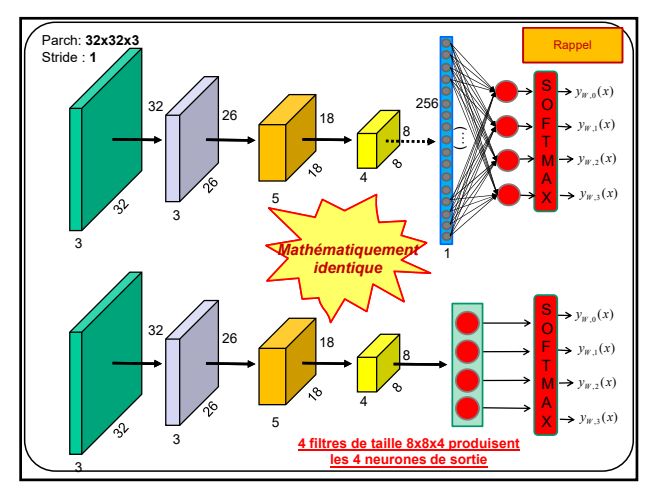

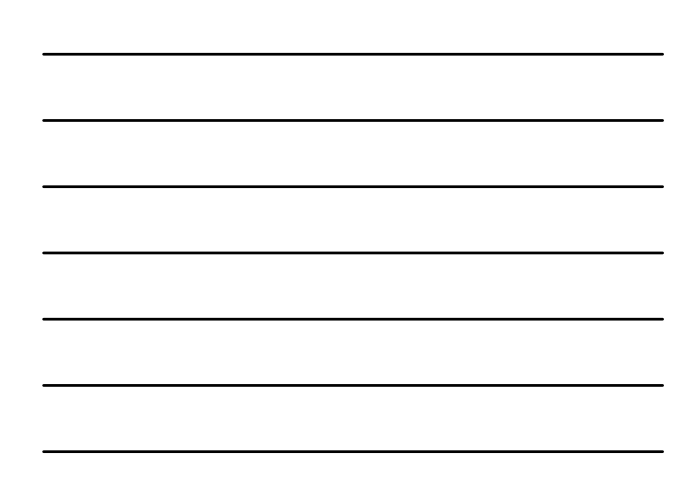

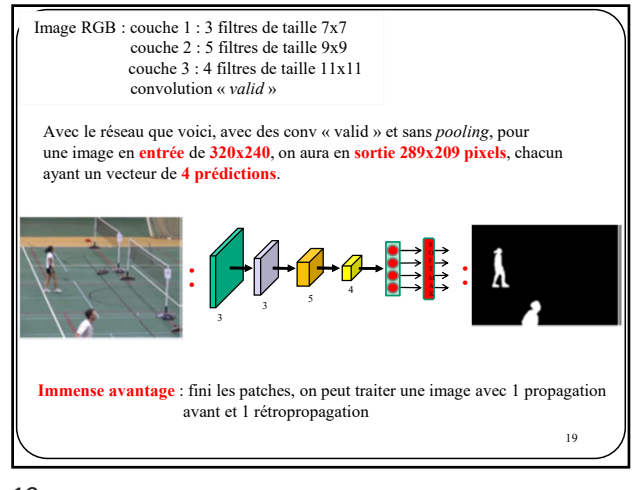

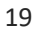

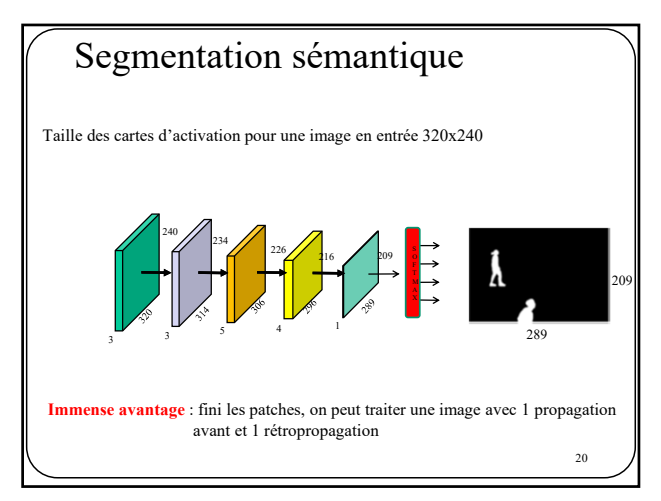

20

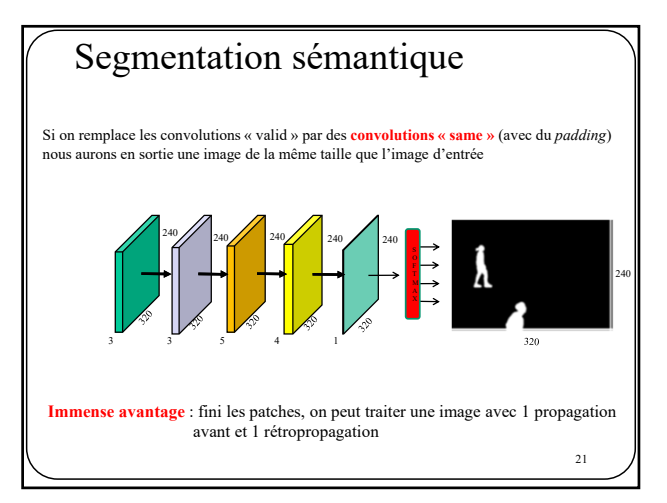

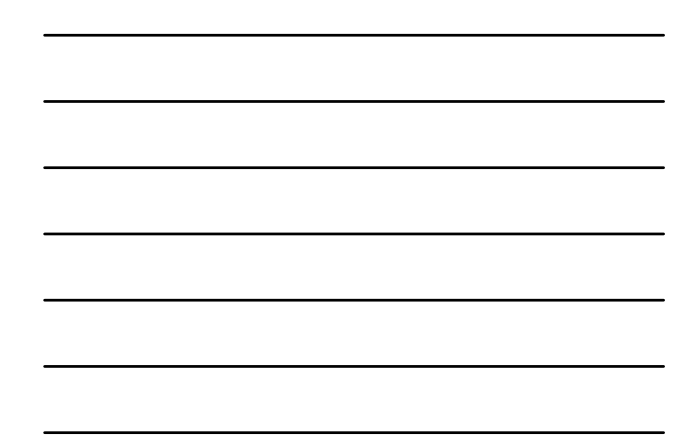

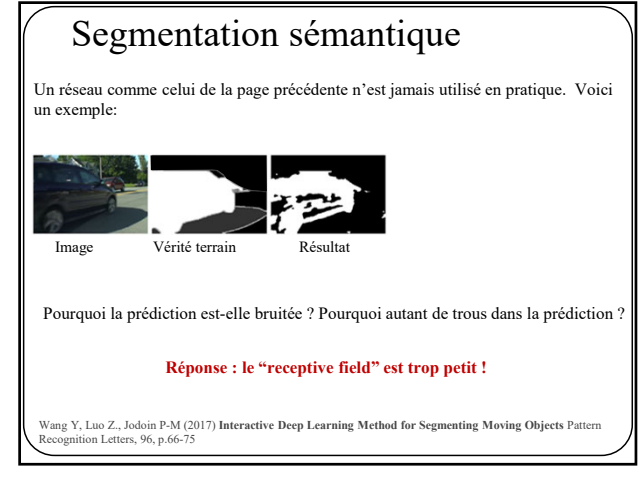

22

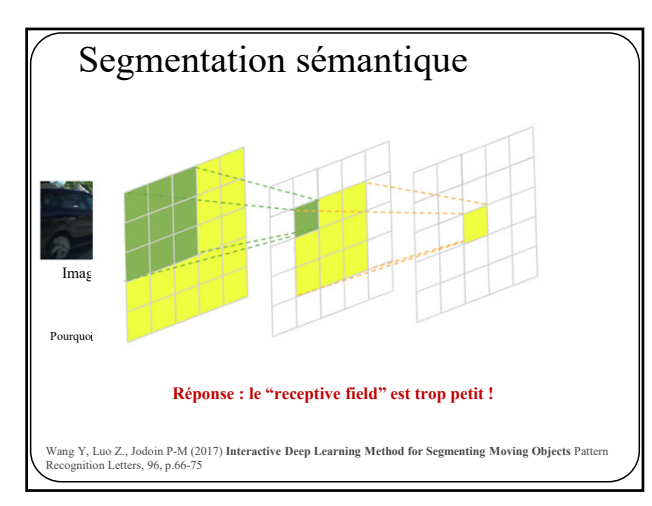

23

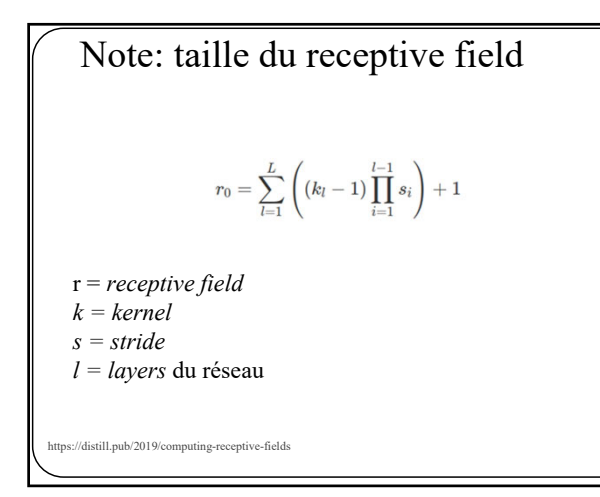

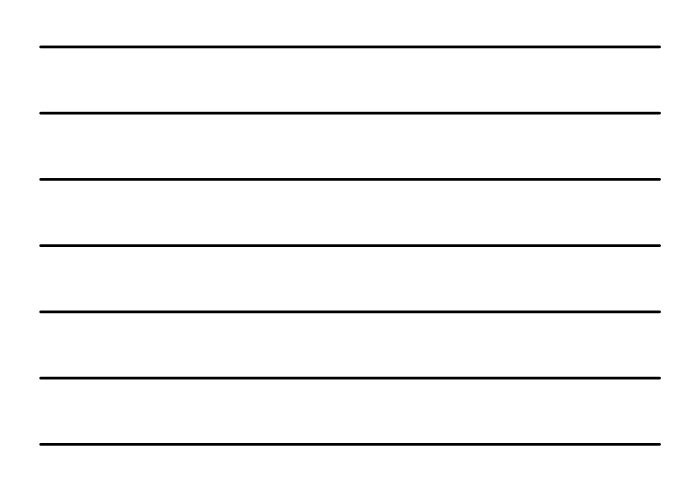

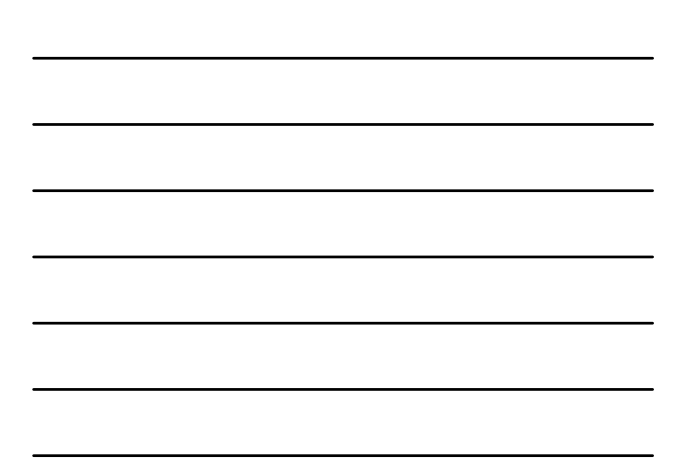

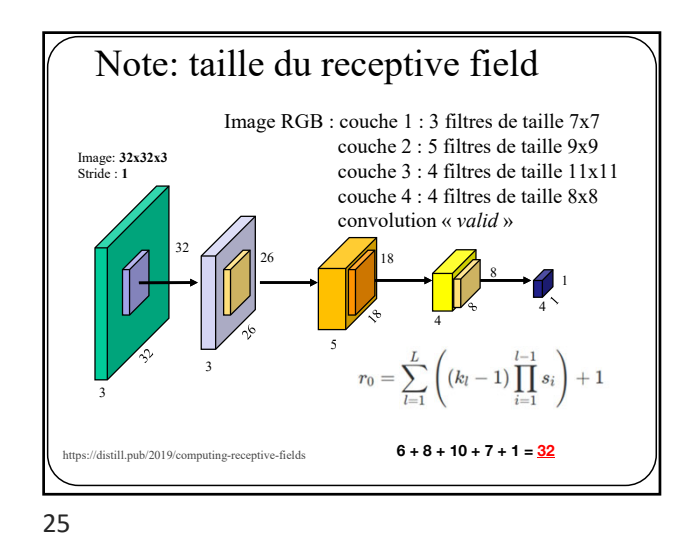

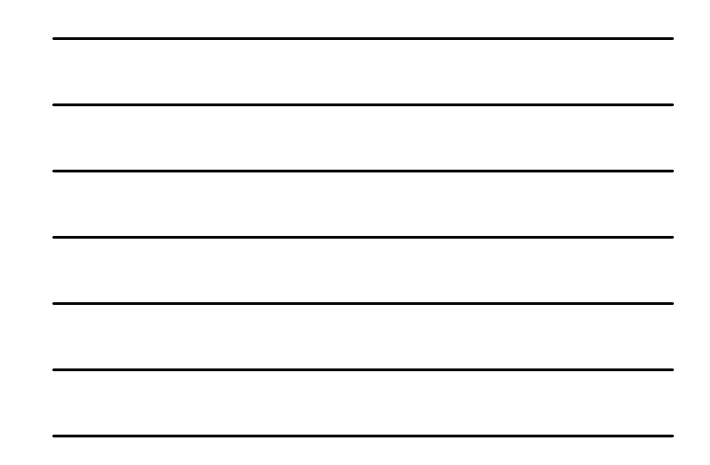

Note: taille du *receptive field* Image: **32x32x3** Image RGB : could be a state of the tail could be a state of the tail could be a state of the tail of the tail Stride : **1** court de taille 9x99. couche 3 : 4 filtres de taille 11x11 course de taille and a convolution « *valid* » ا -<u>. . ..</u> . haque prédiction en sortie se fait sur la base d'une p ielle de l'image. 5 En ce sens, le réseau n'a **qu'une vision locale et partielle de l'image.**  $\frac{1}{i}$  $\frac{2}{l=1}$ 3 **6 + 8 + 10 + 7 + 1 = 32**   $listill.pub/2019/computing-receptive-fields$ 

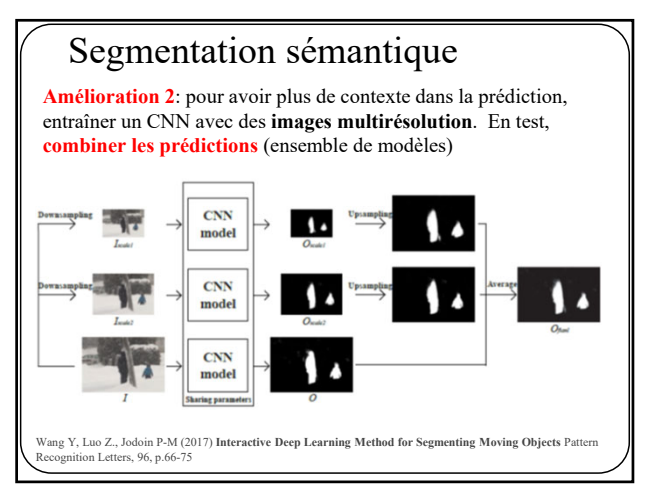

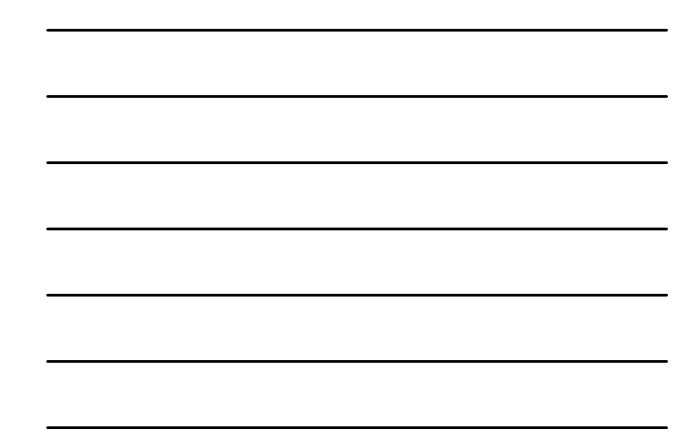

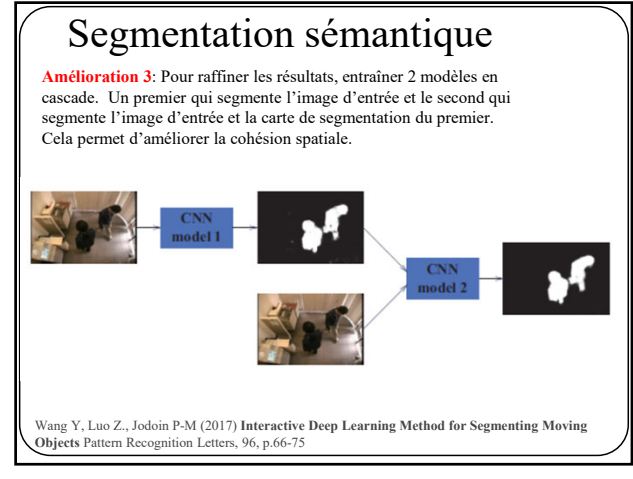

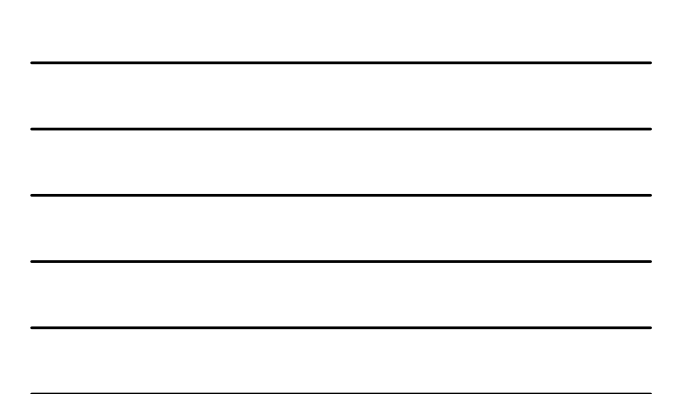

28

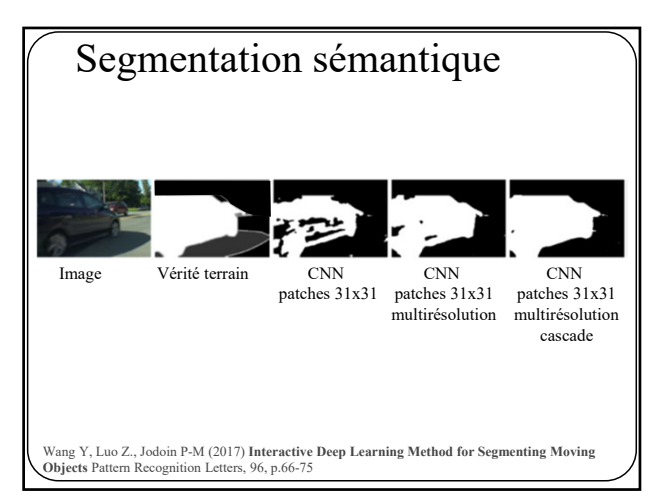

29

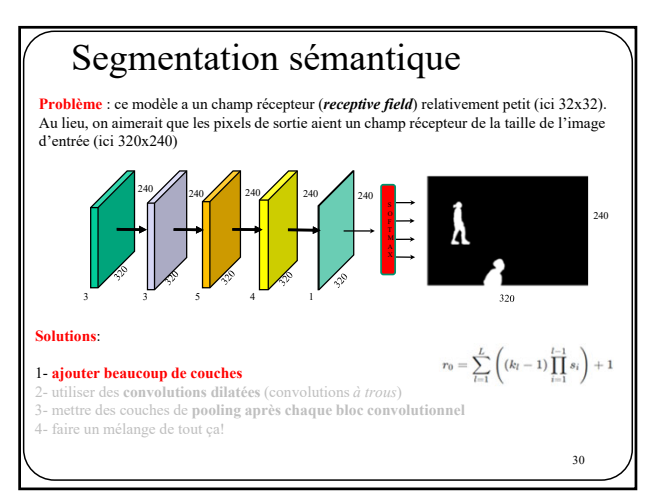

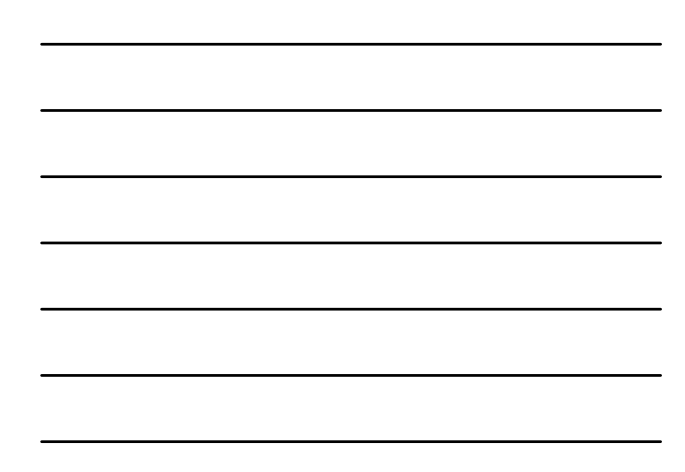

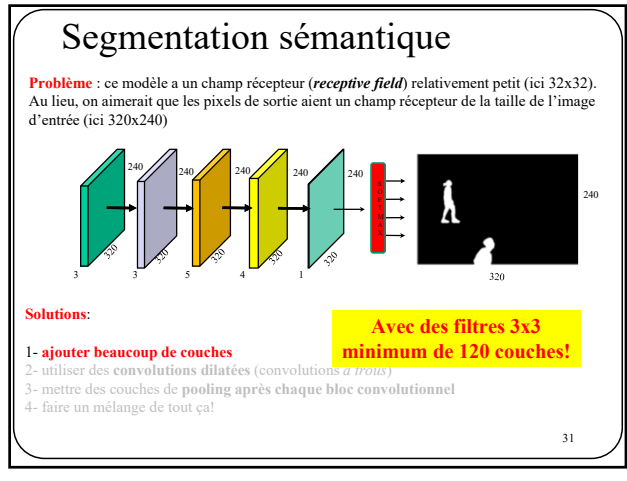

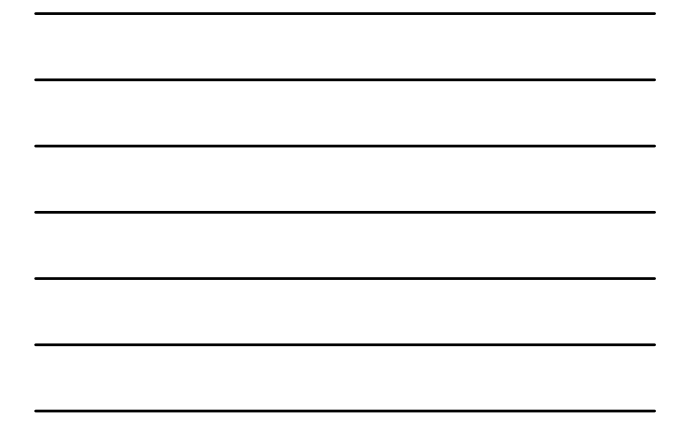

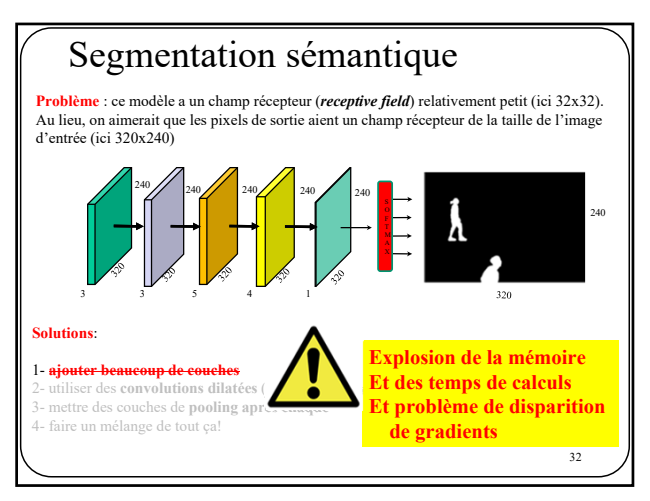

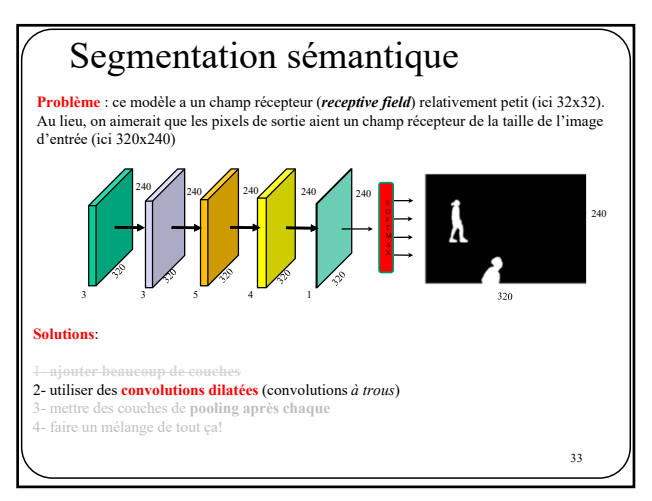

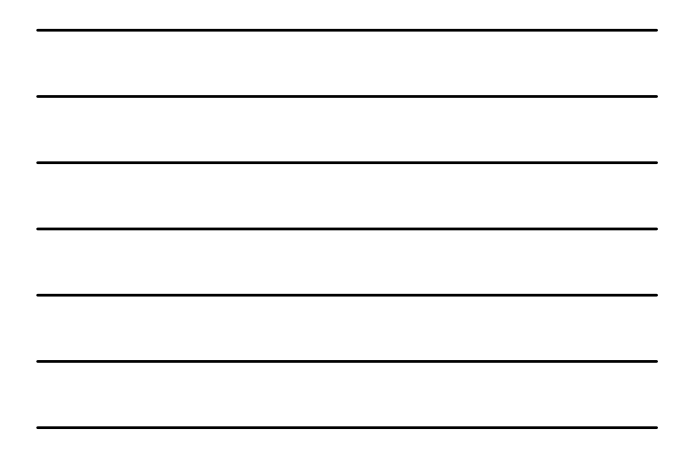

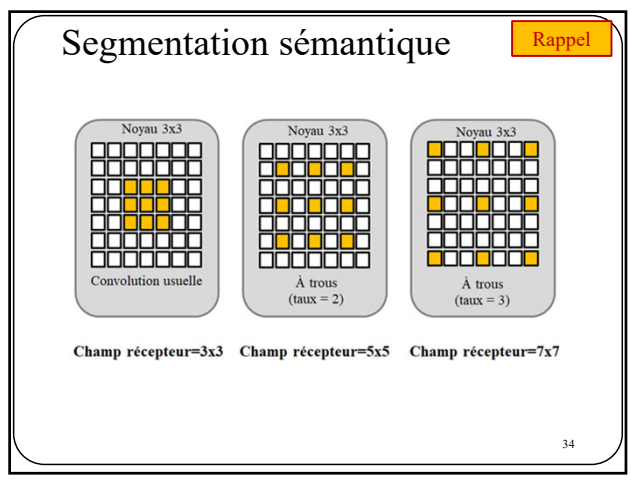

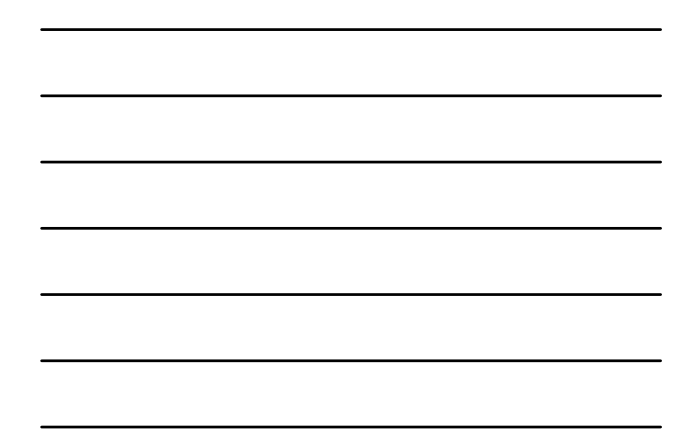

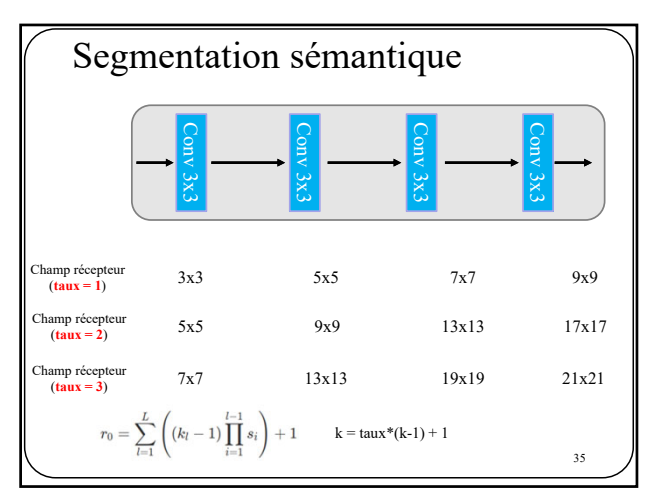

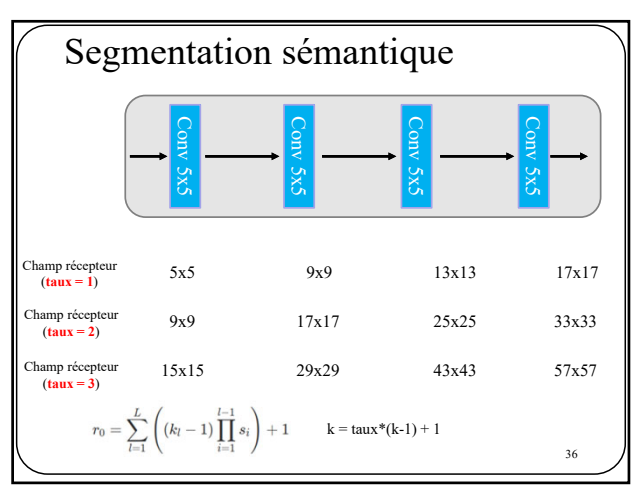

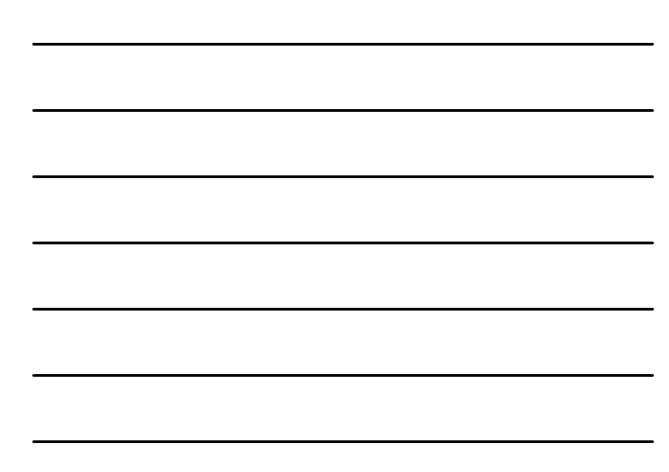

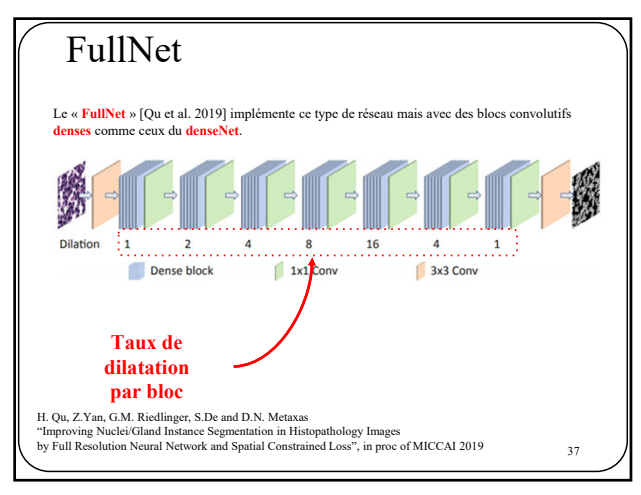

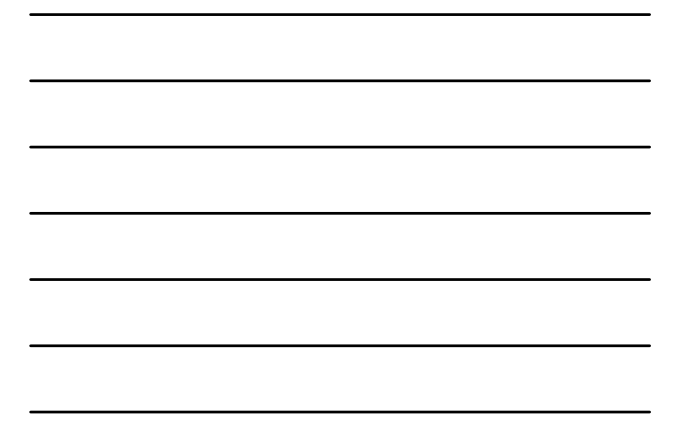

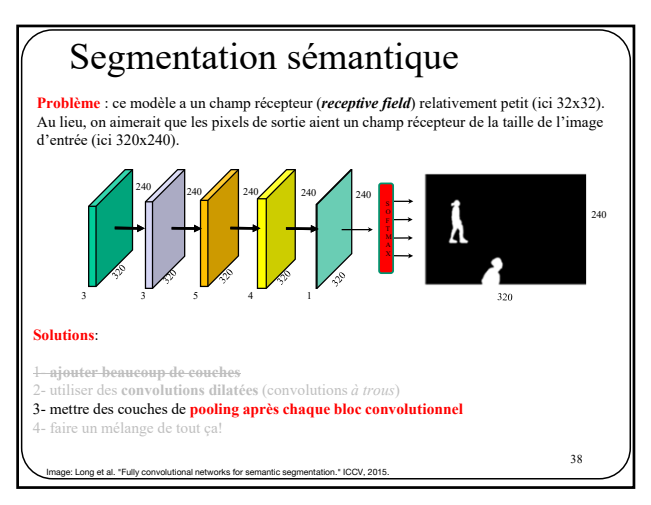

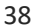

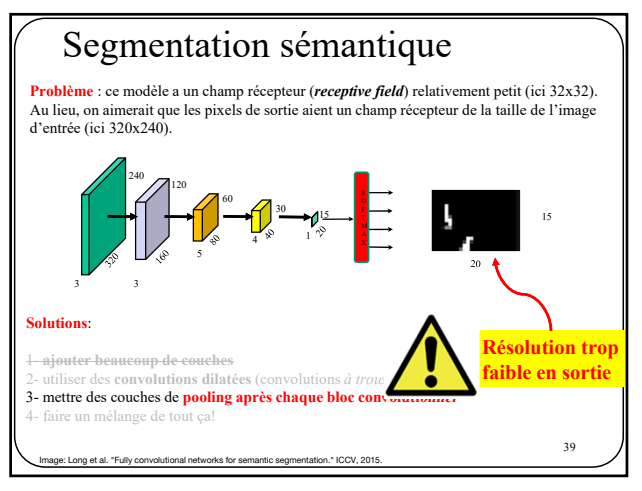

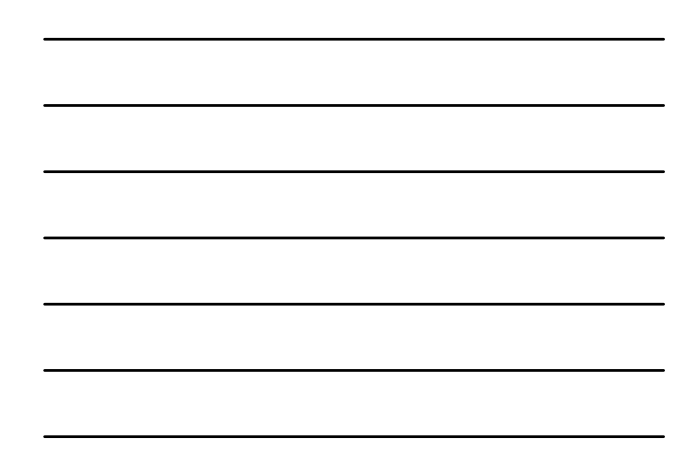

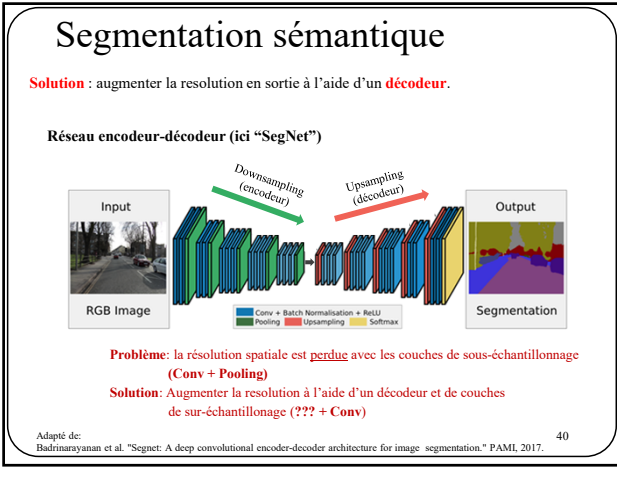

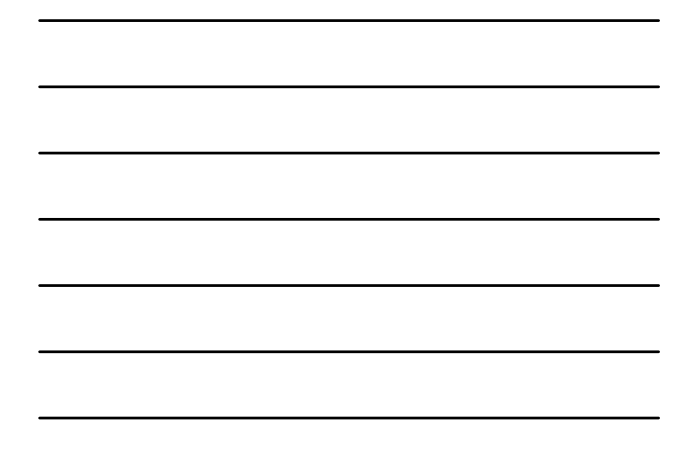

40

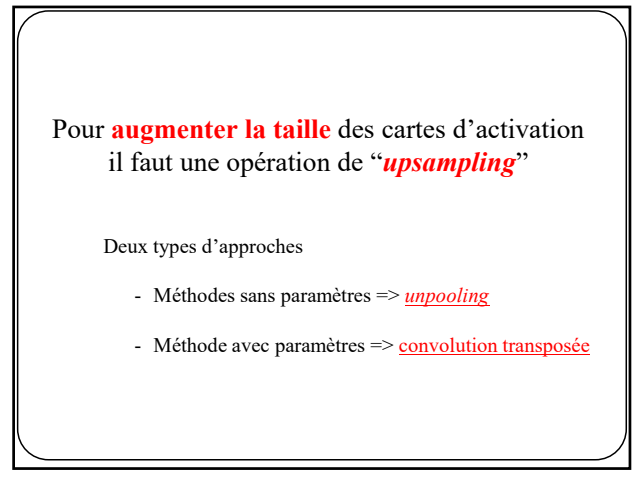

41

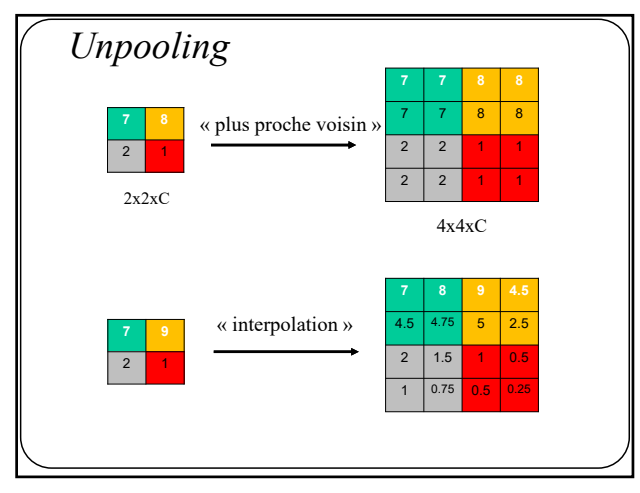

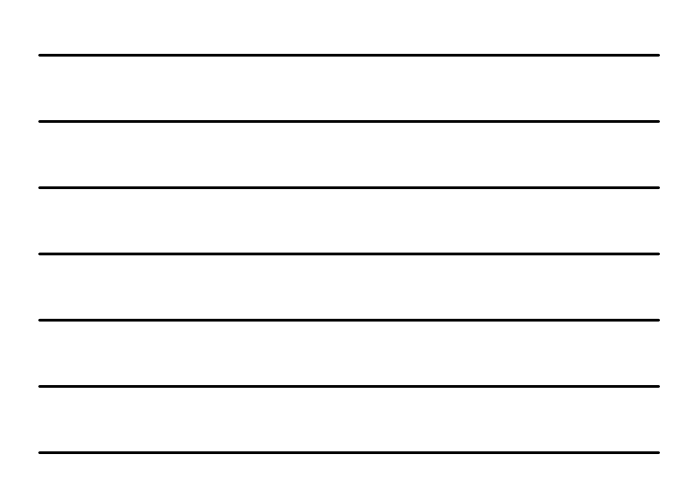

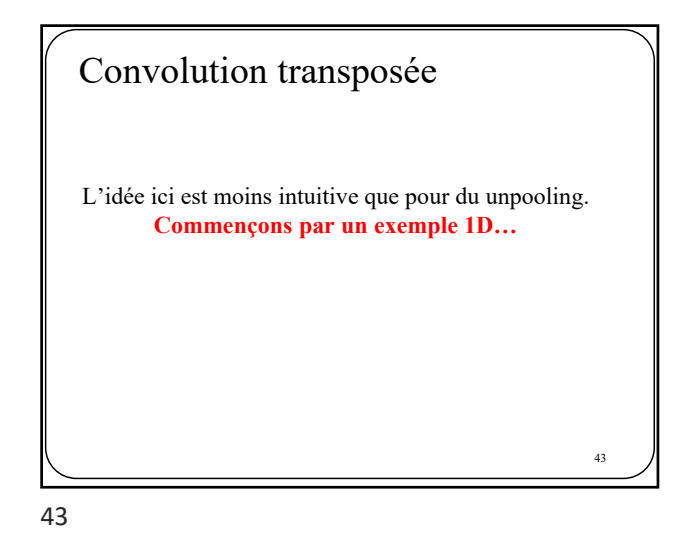

44 40 50 70 80 90 10  $.2$   $-.3$   $.4$ 21 26 | Convolution de base *(exemple 1d)* \* = Convolution "*valid*" stride =1 40 50 70 80 90 10 2  $\vert$  -.3  $\vert$  .4  $21$   $-7$ \* = Convolution "*valid*" stride =3 Signal (feature map) filtre Signal filtré (feature map de la couche suivante)

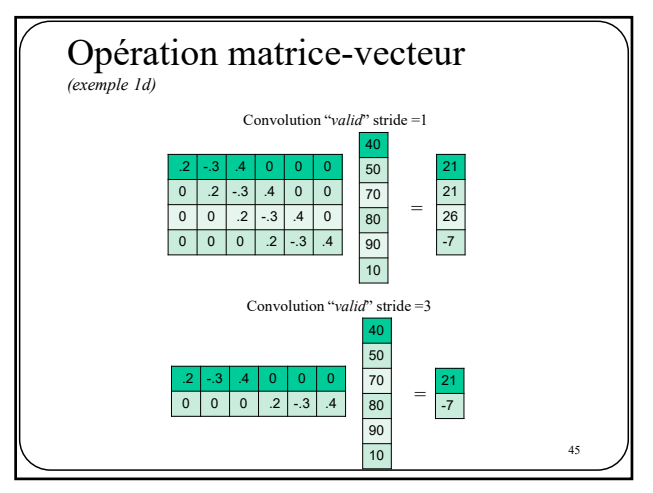

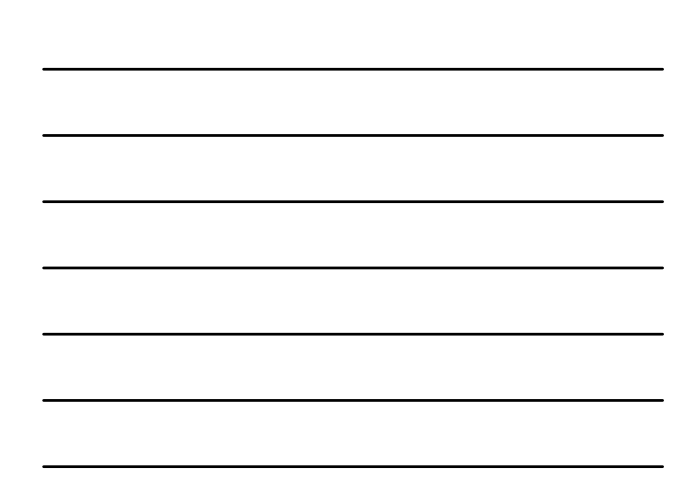

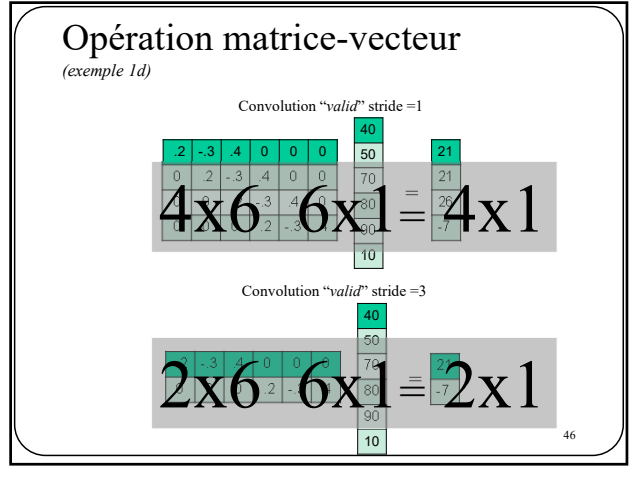

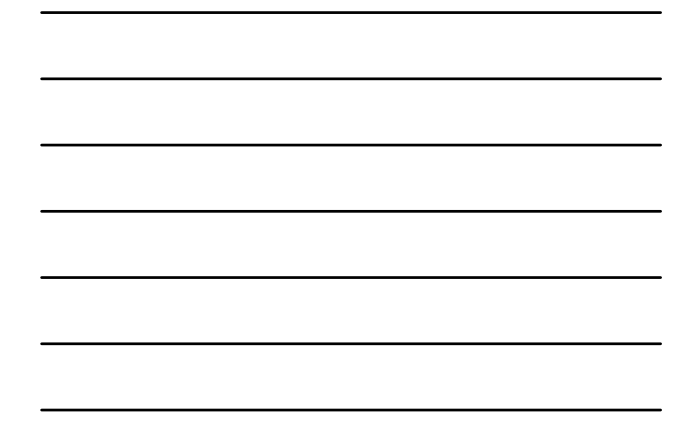

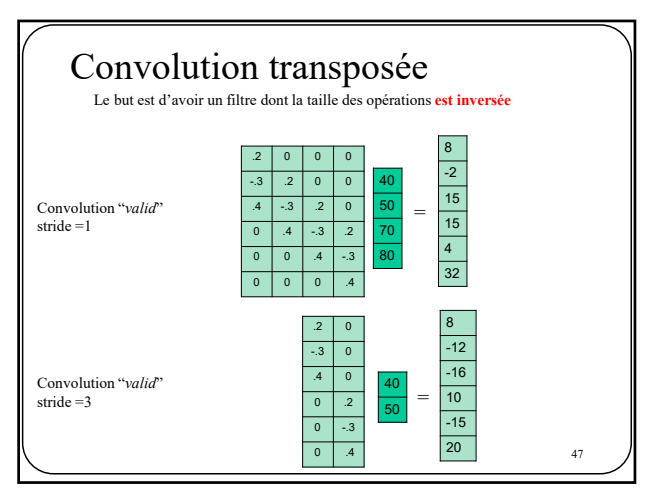

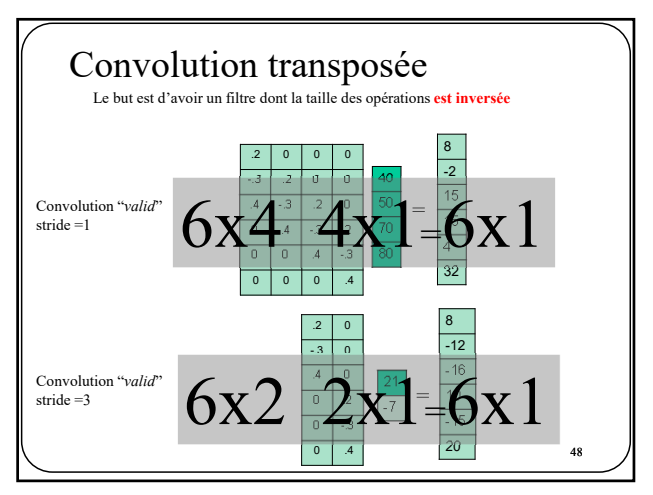

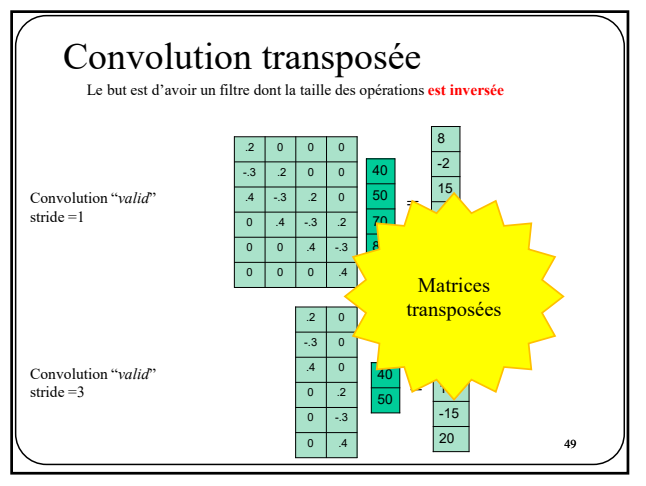

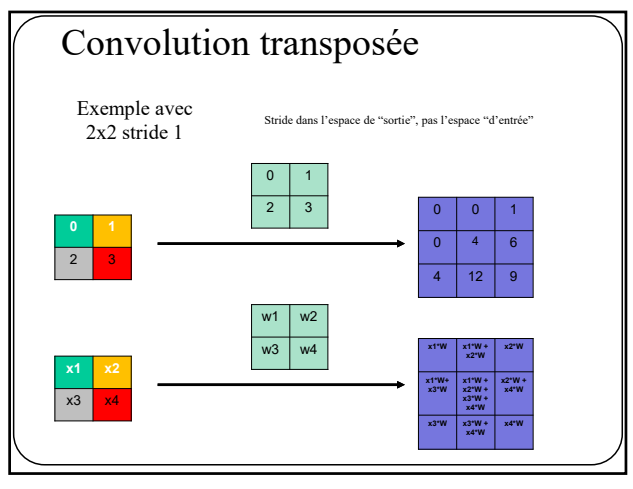

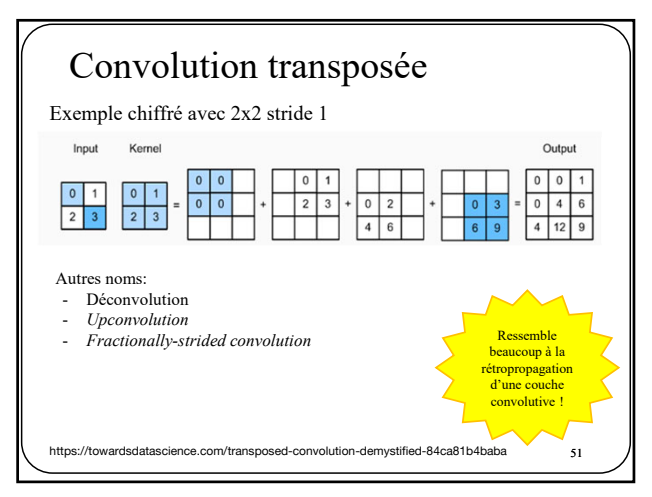

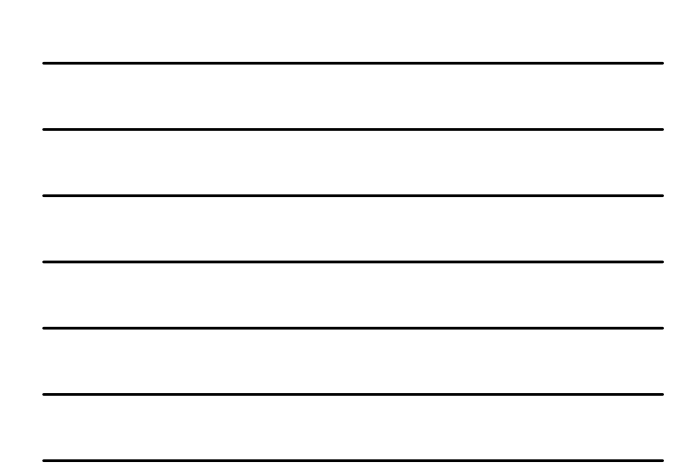

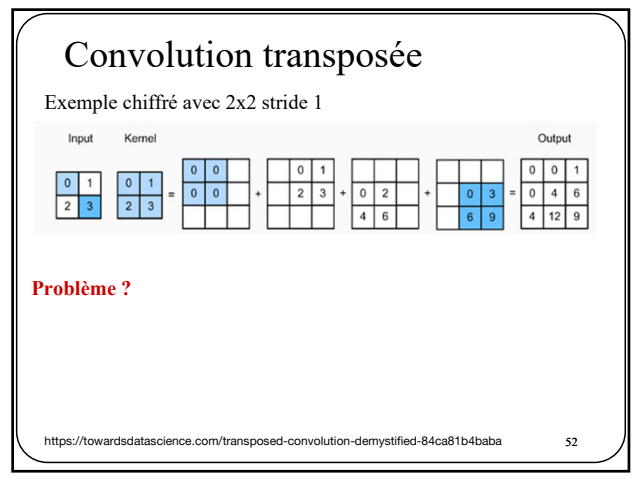

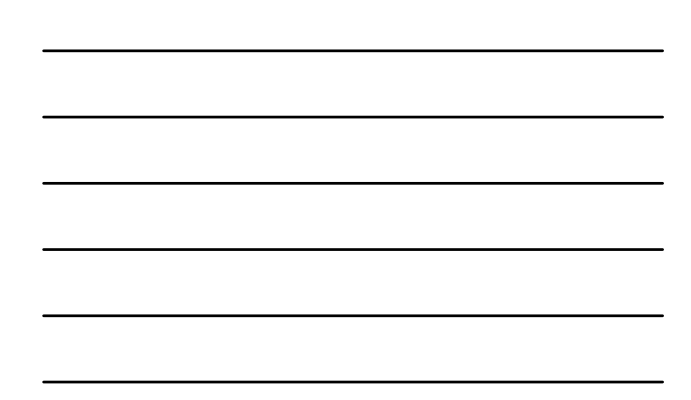

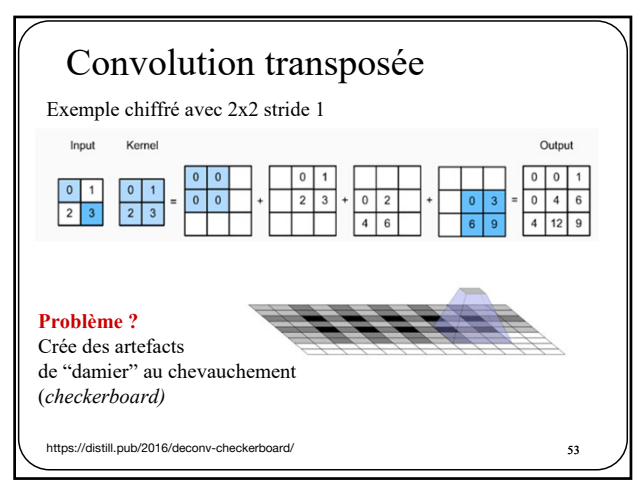

53

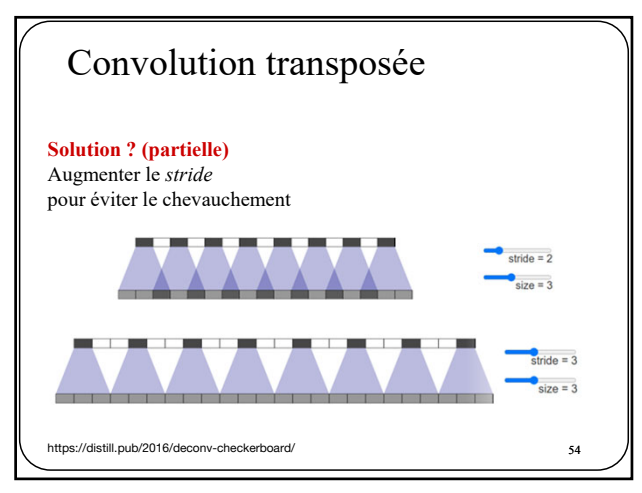

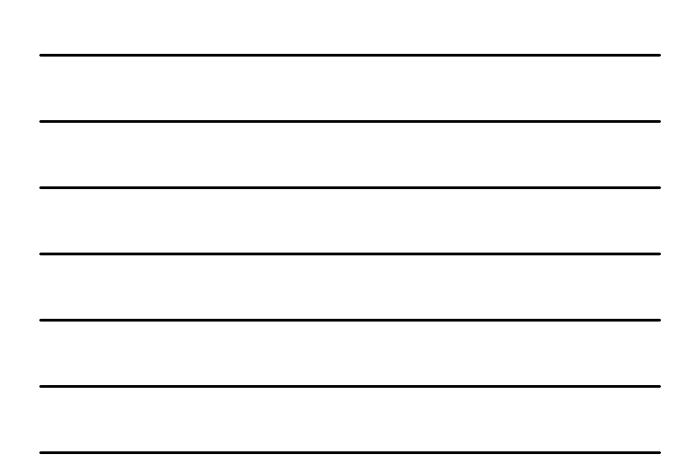

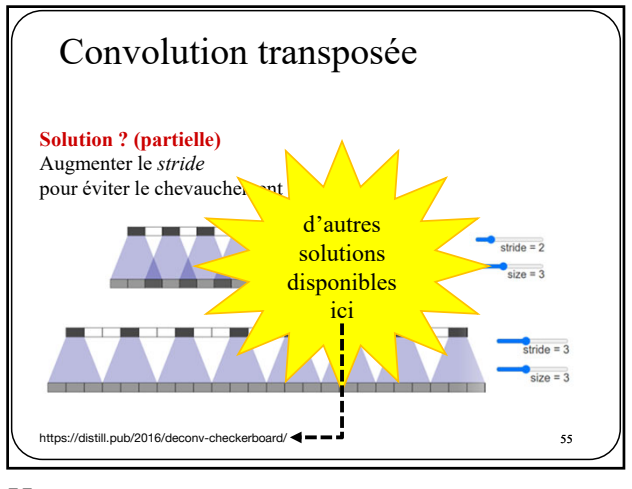

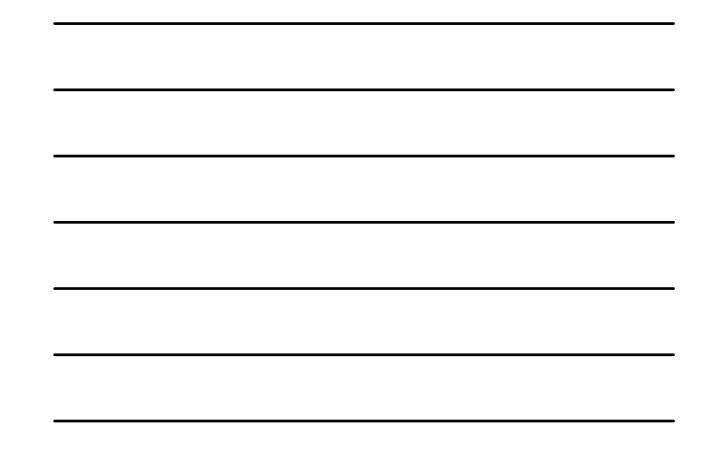

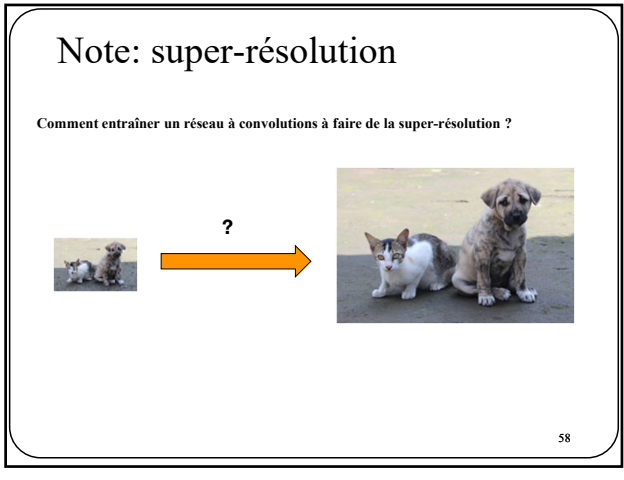

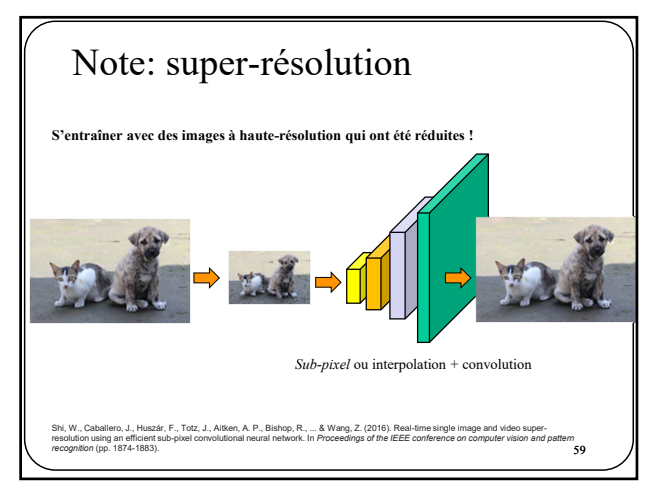

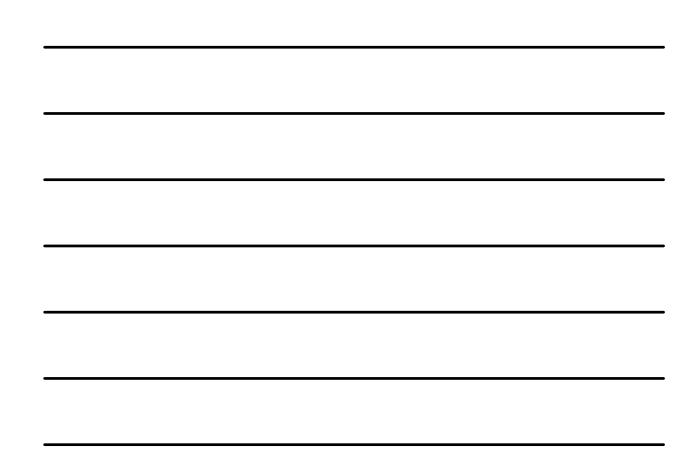

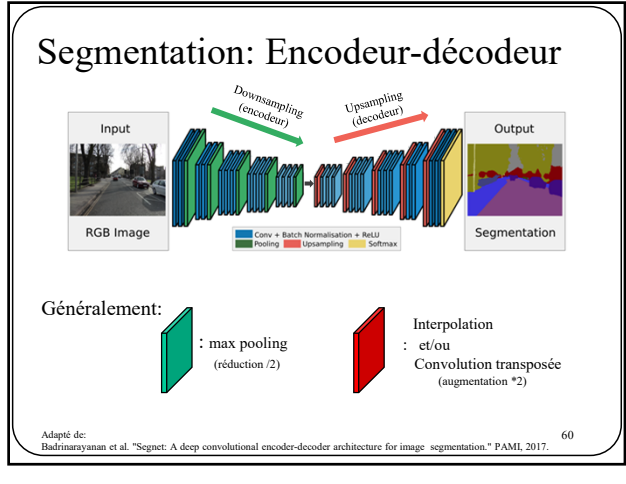

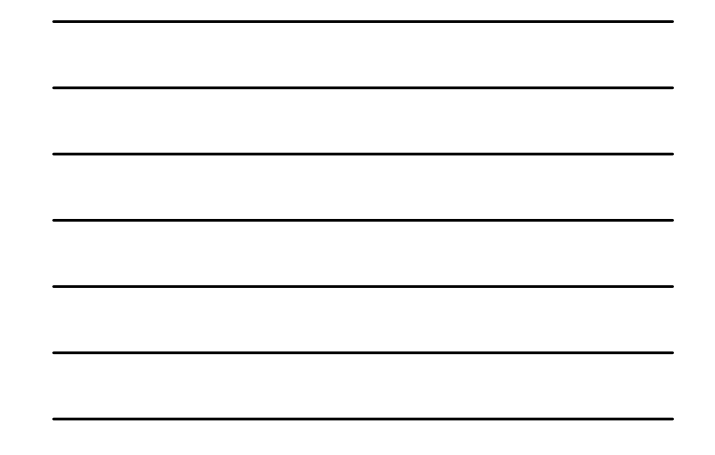

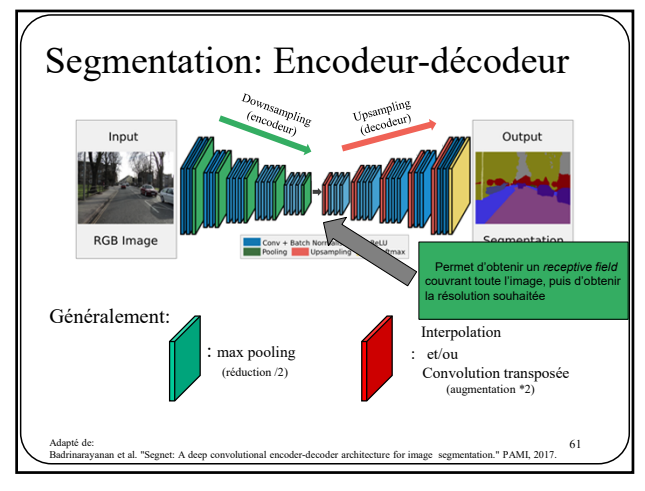

61

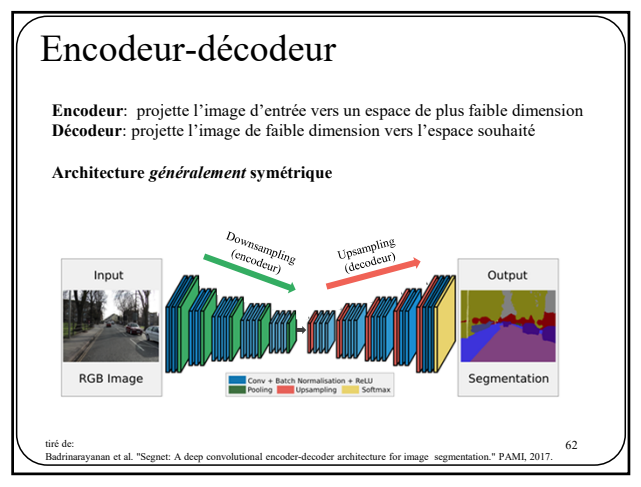

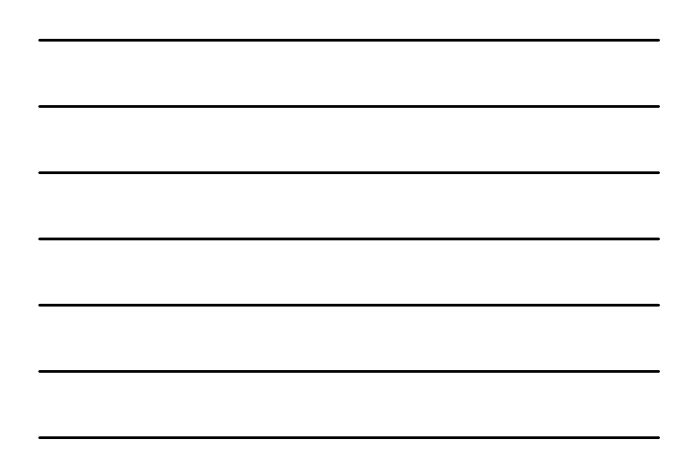

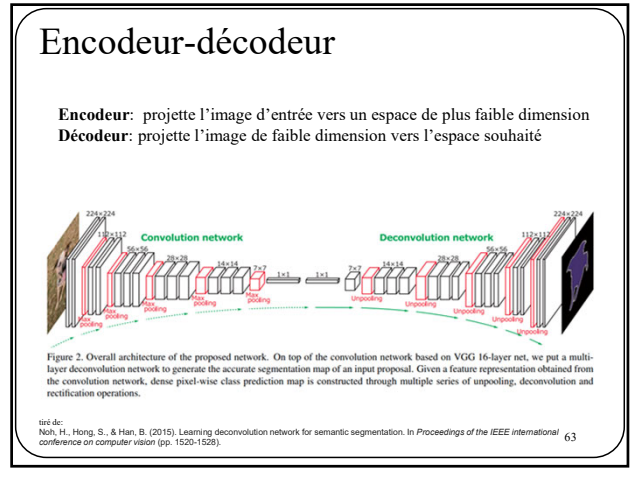

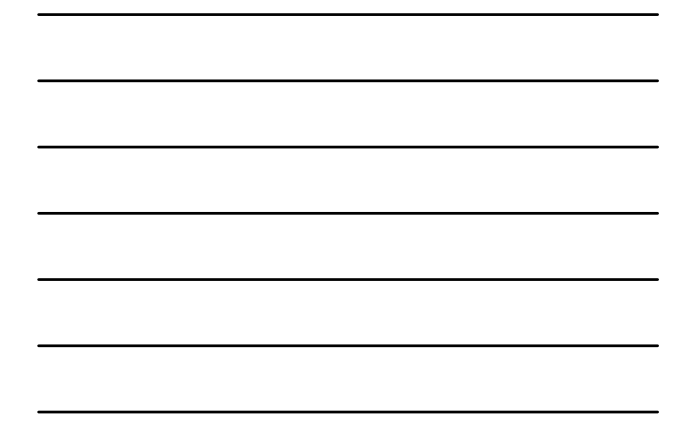

63

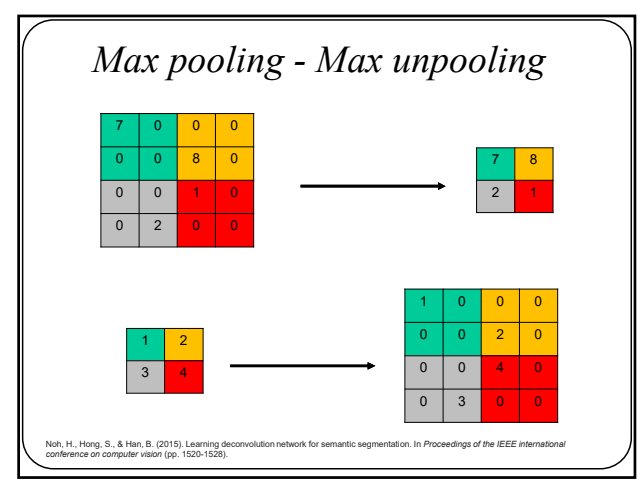

64

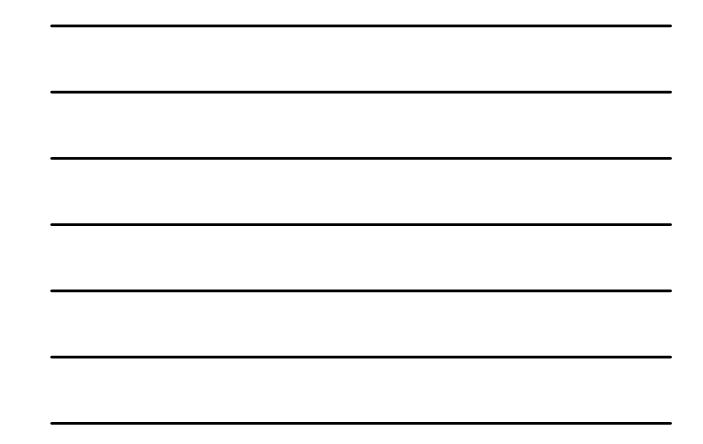

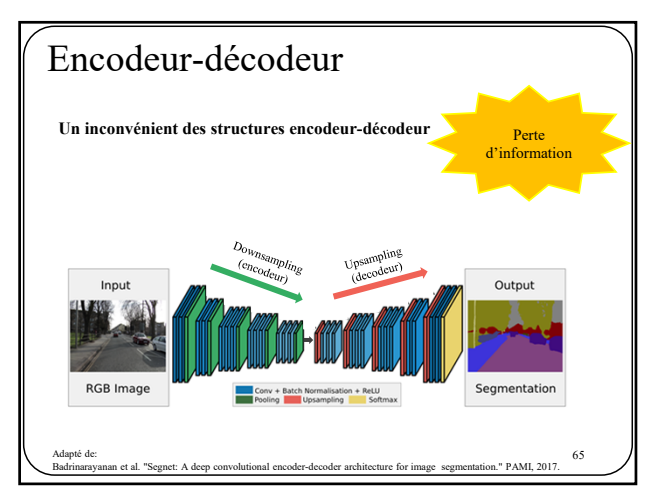

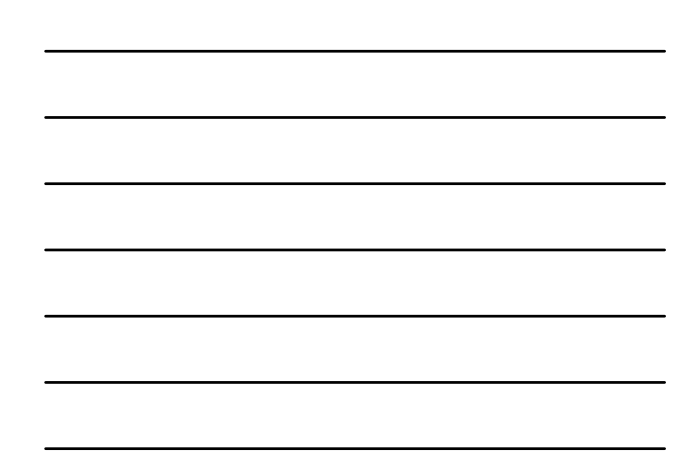

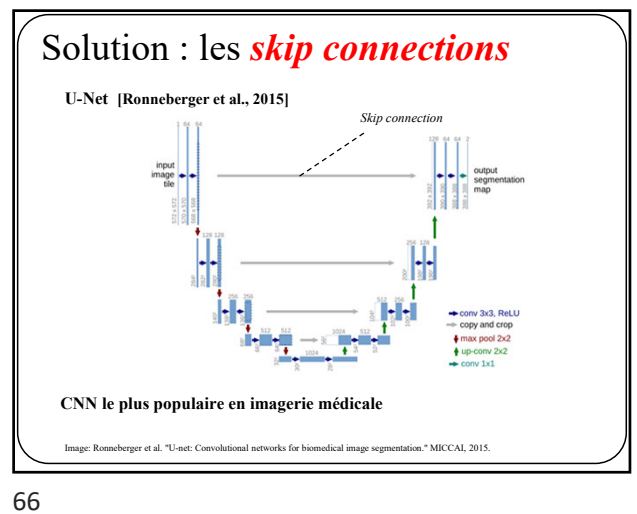

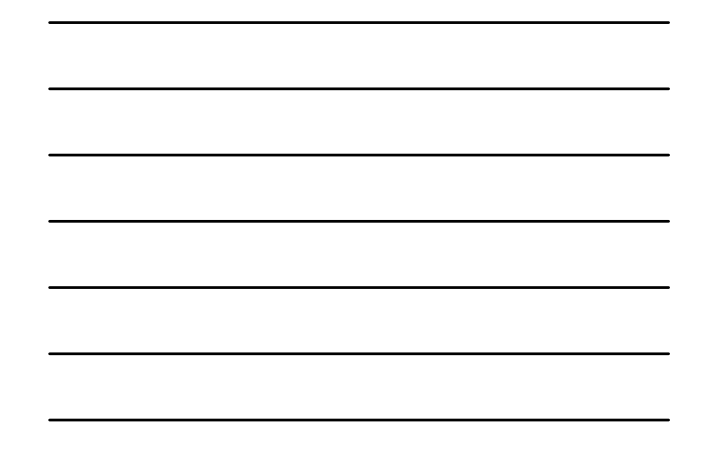

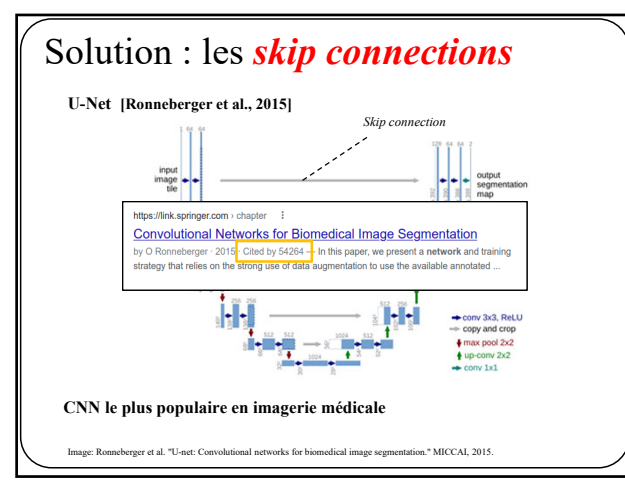

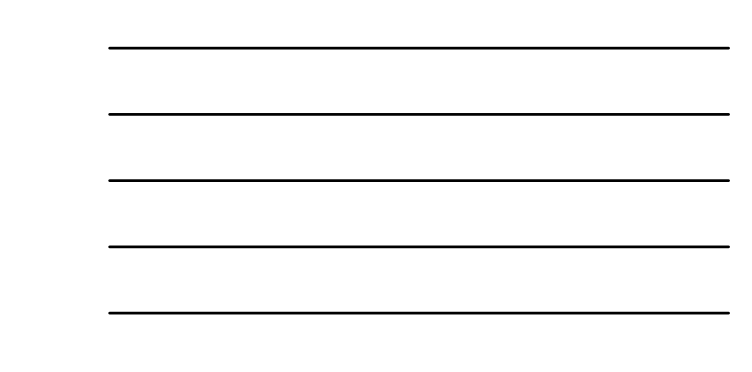

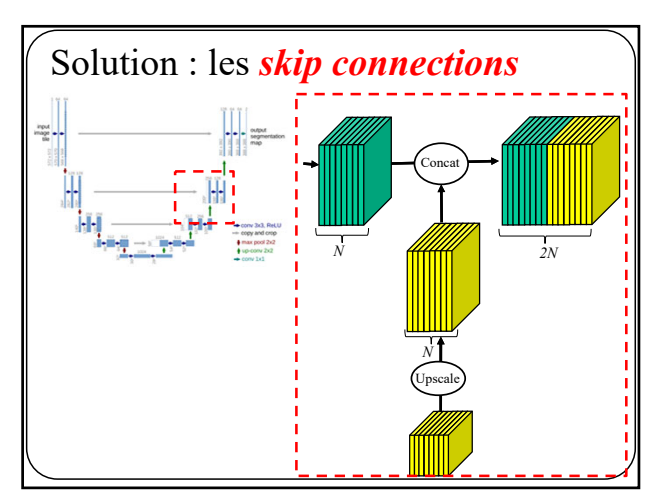

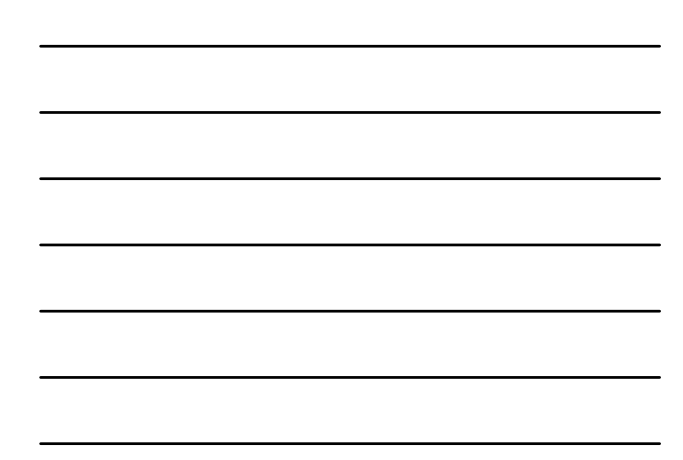

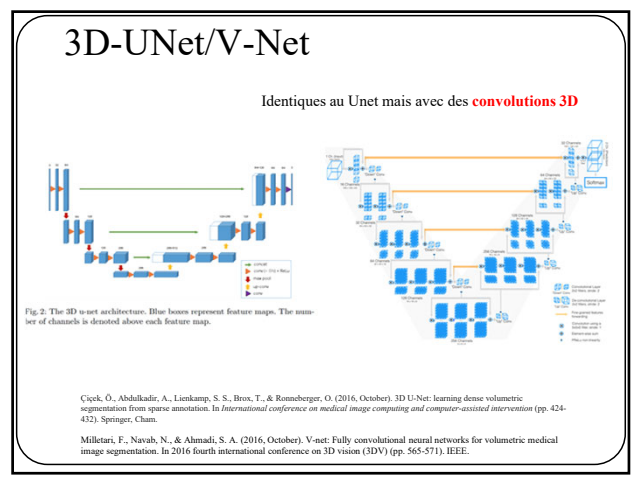

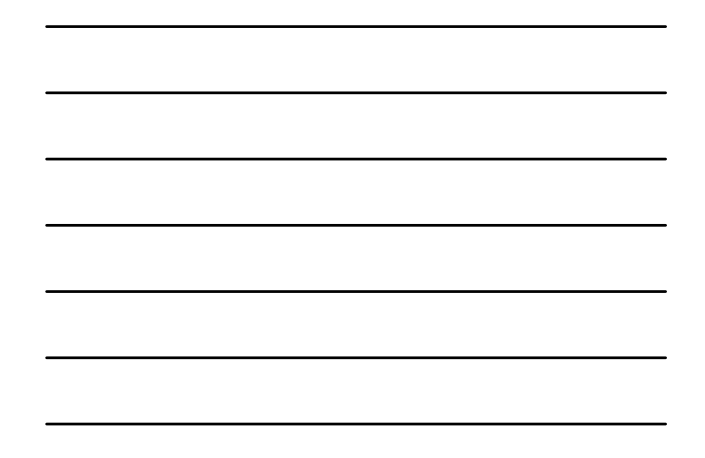

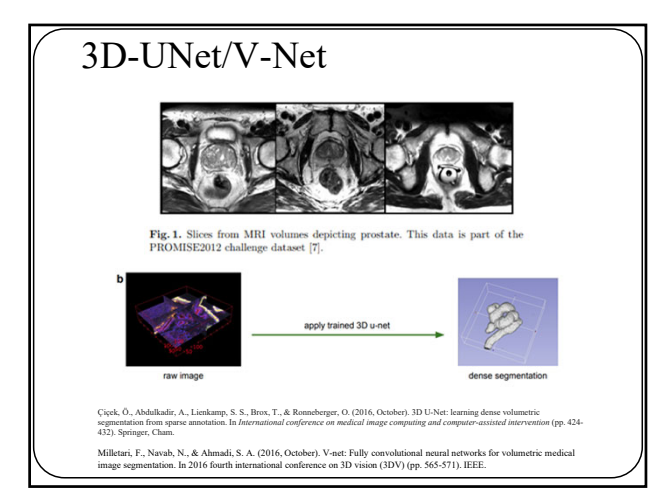

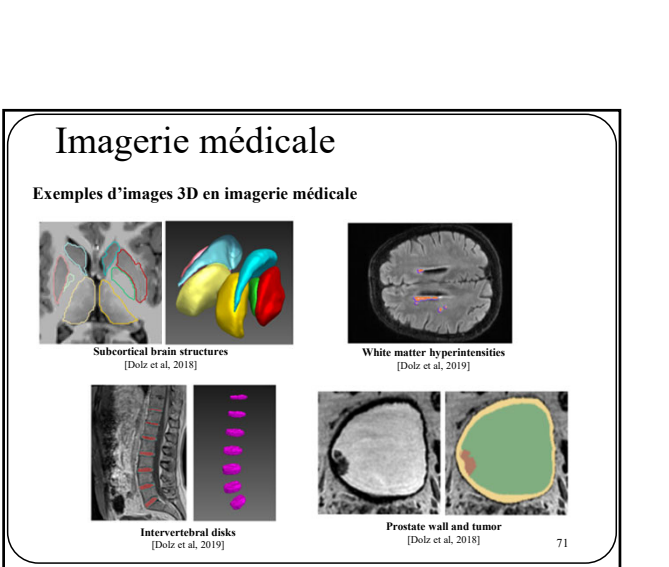

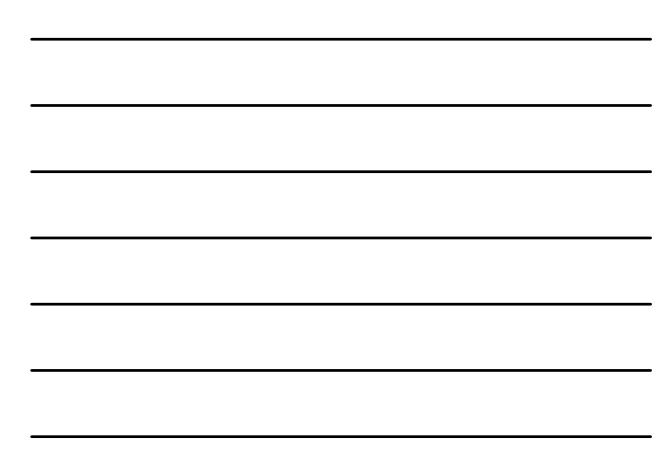

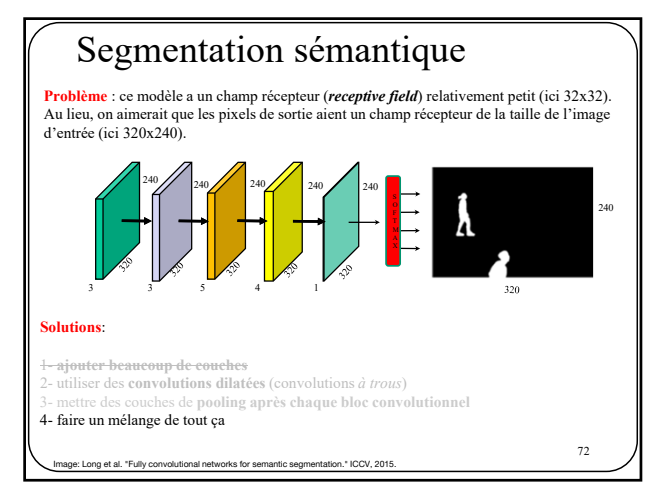

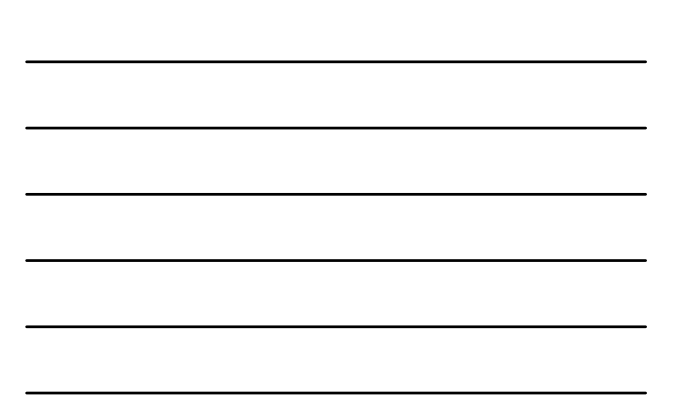

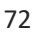

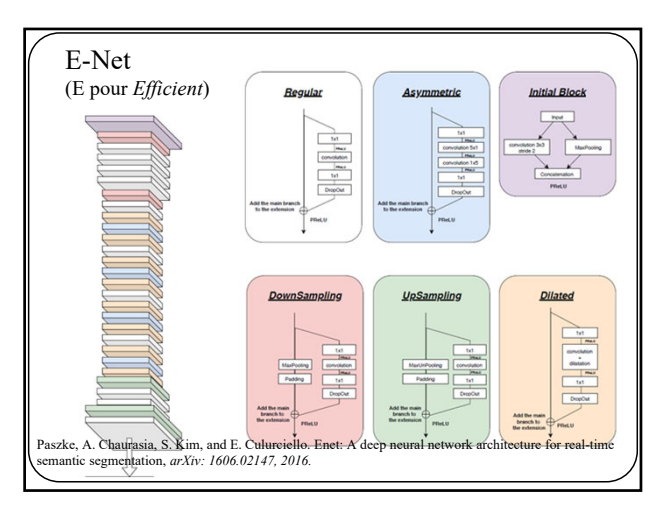

73

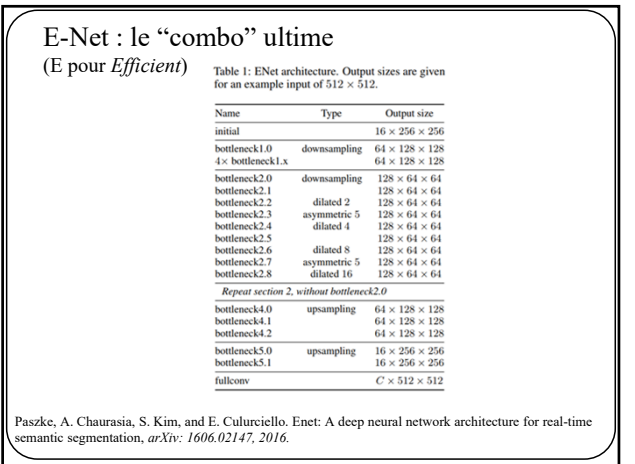

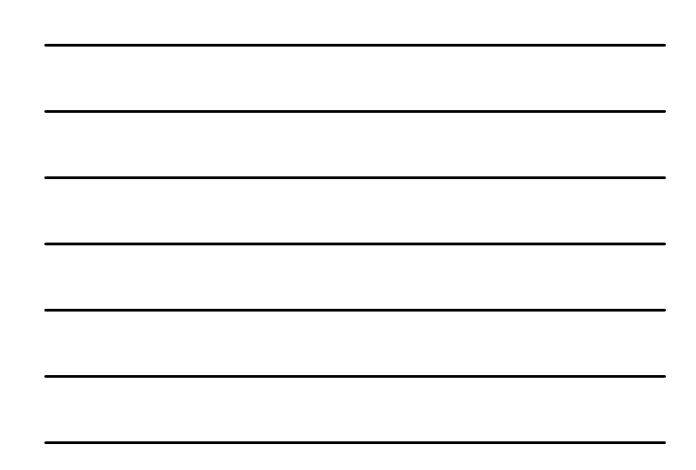

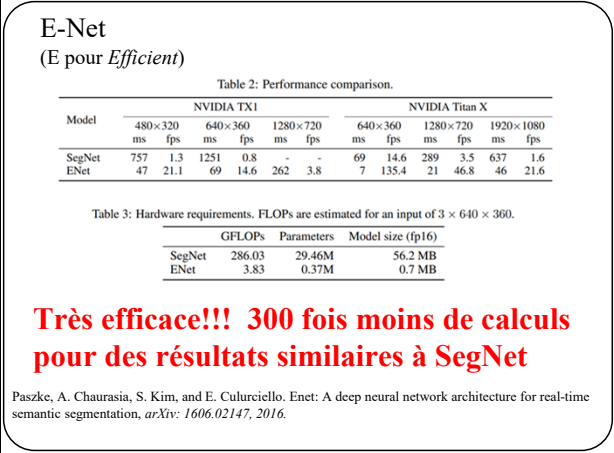

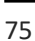

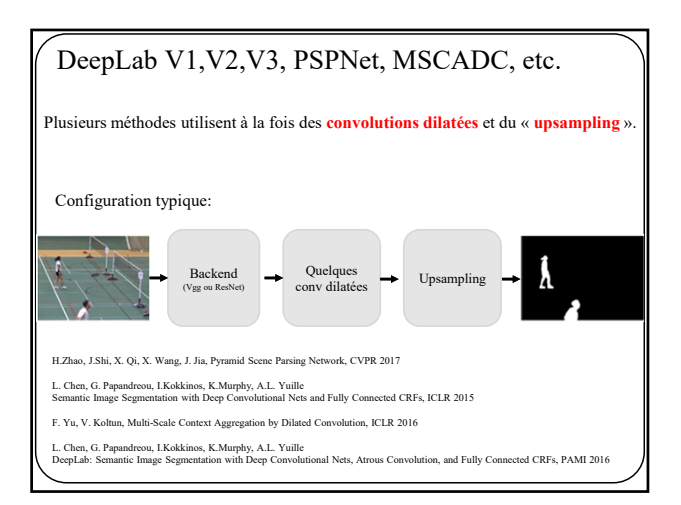

76

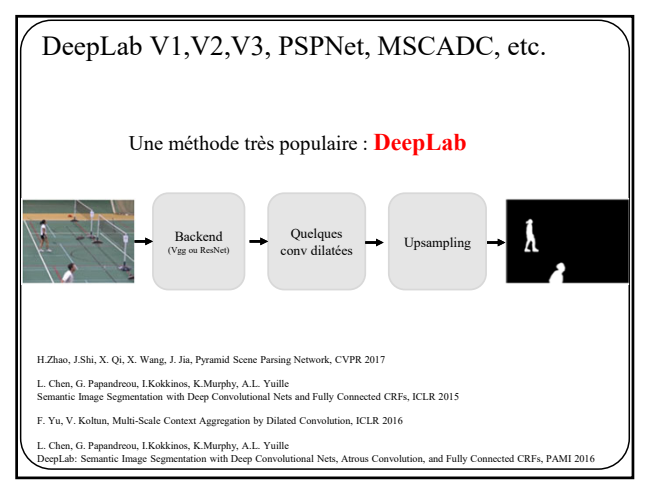

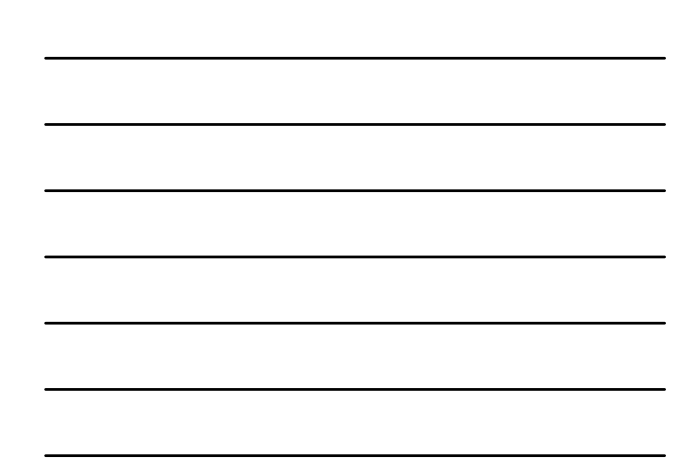

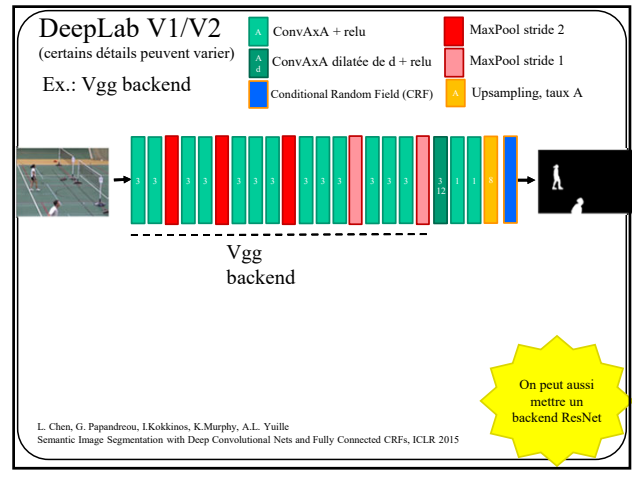

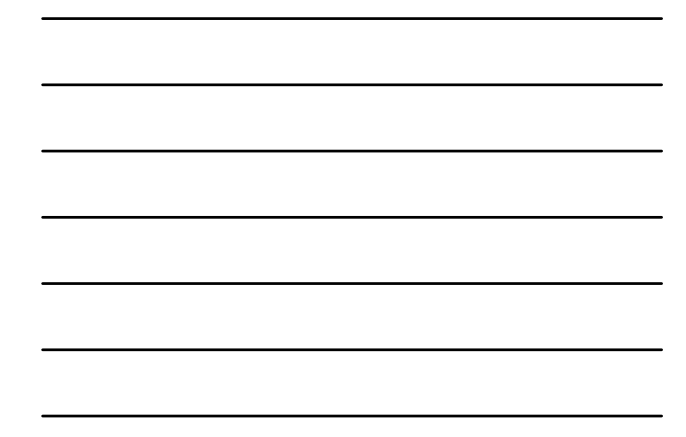

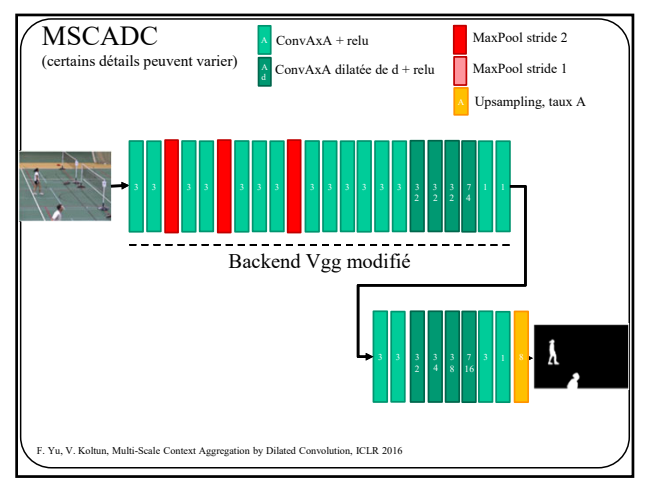

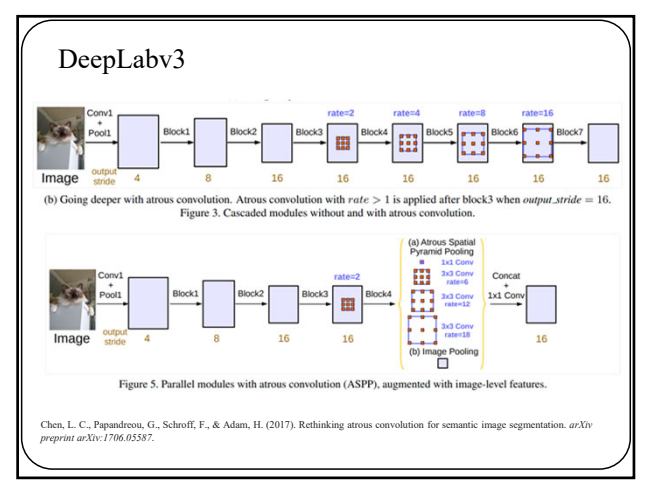

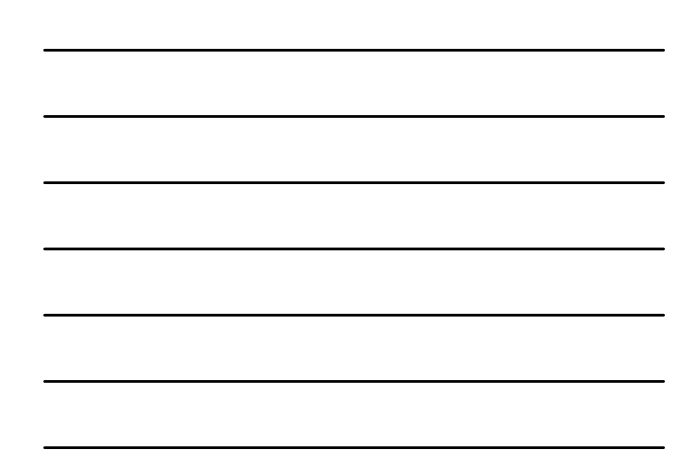

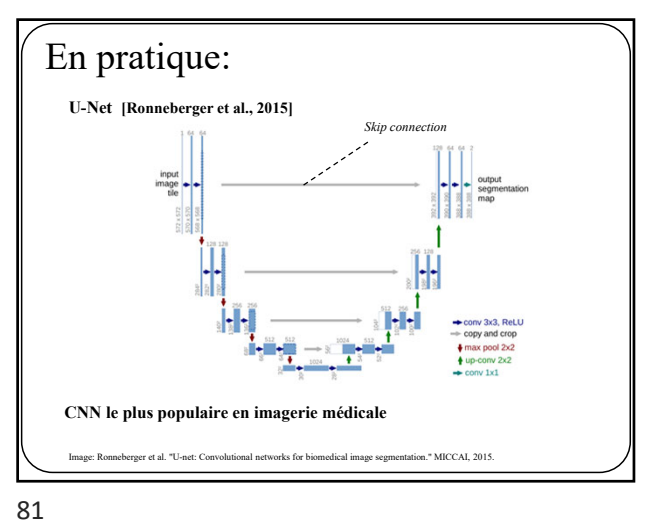

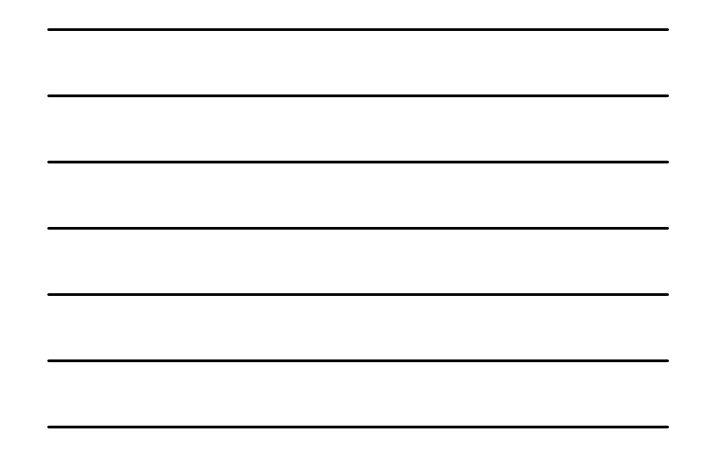

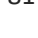

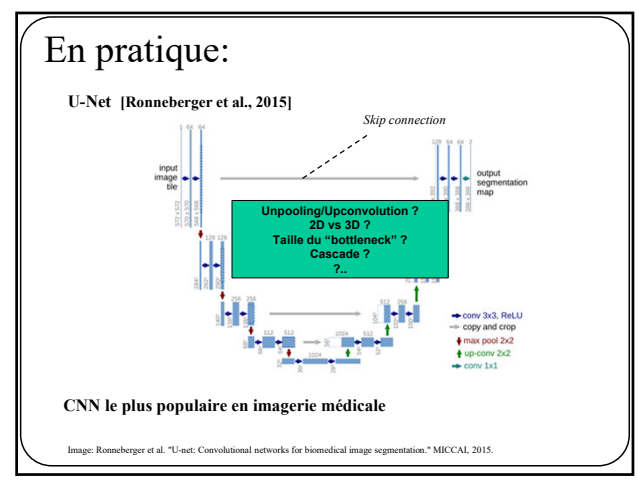

82

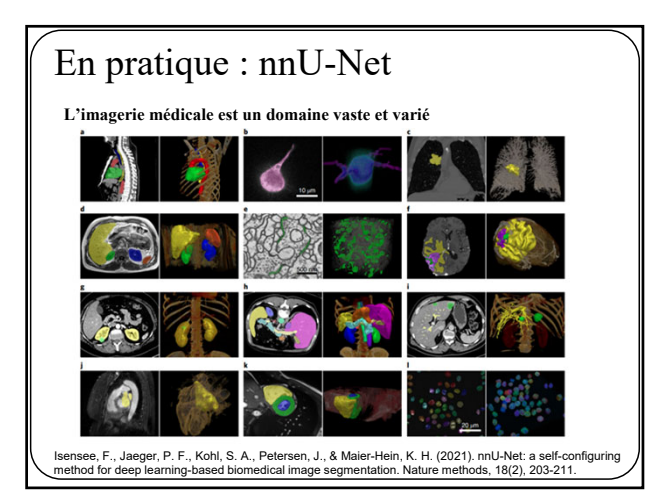

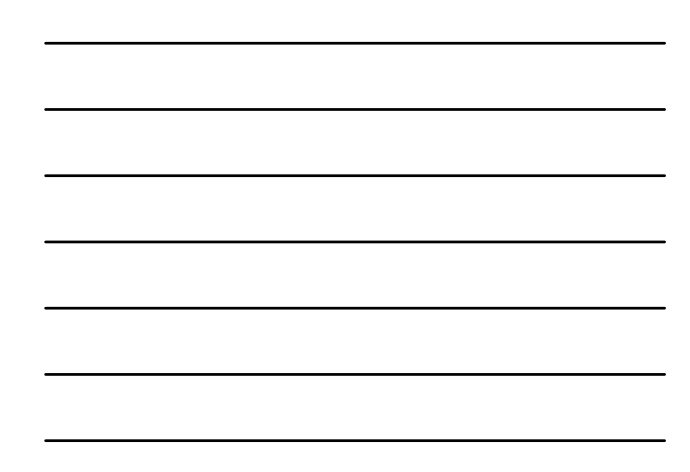

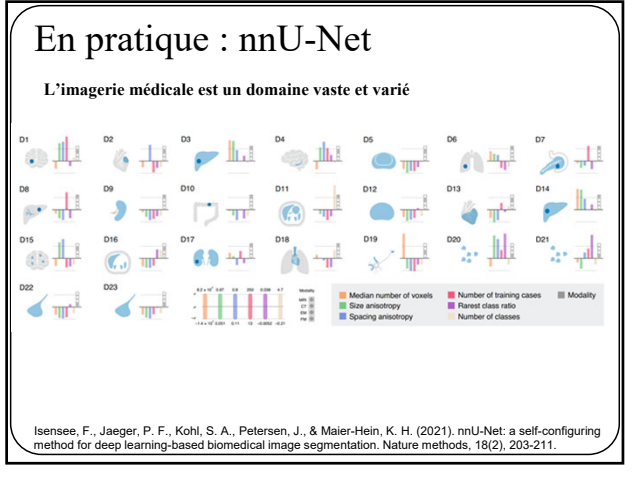

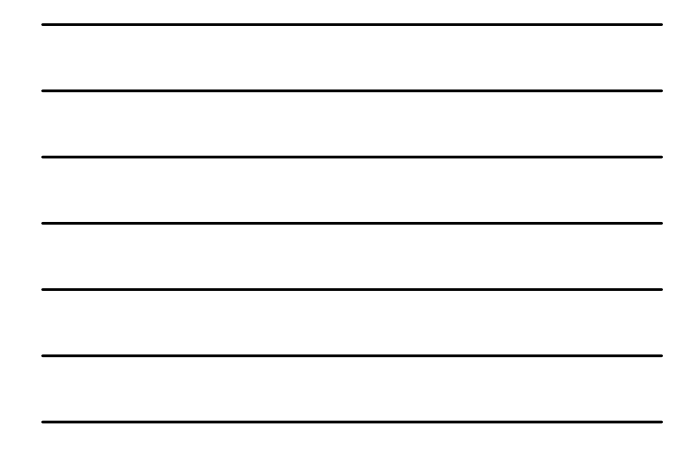

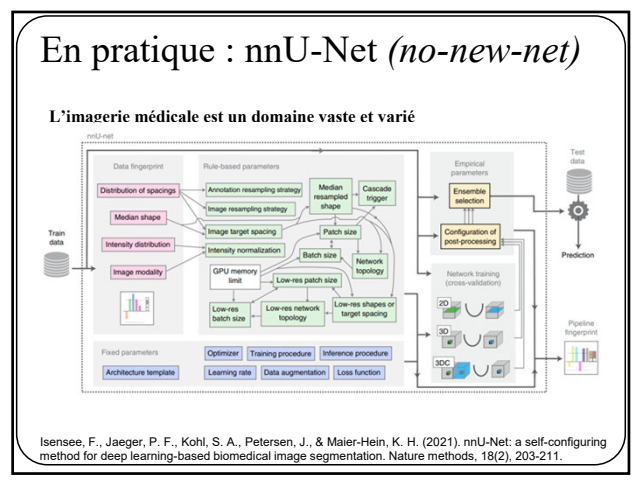

85

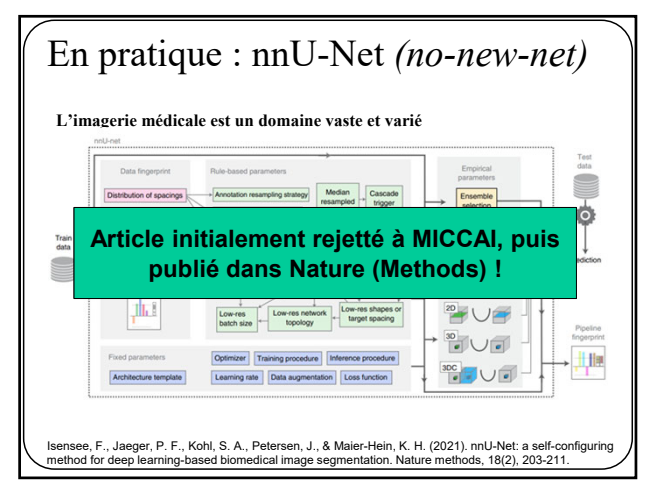

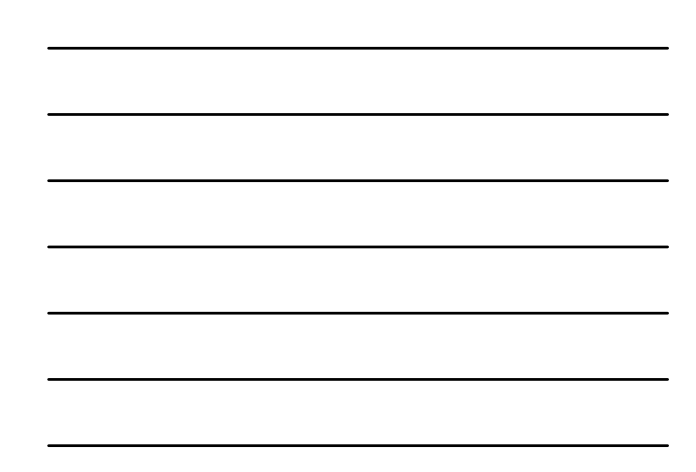

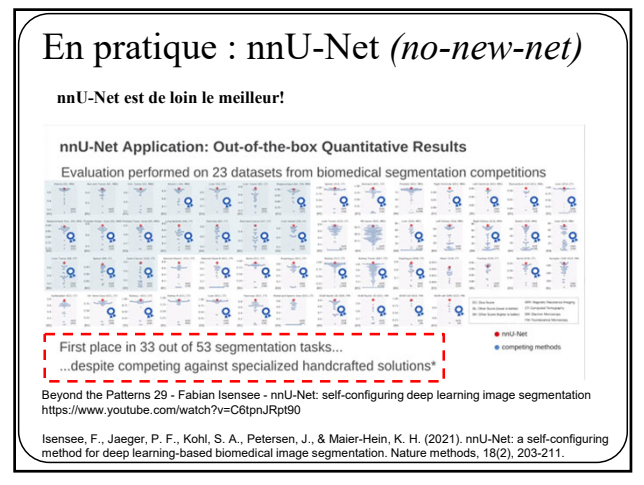

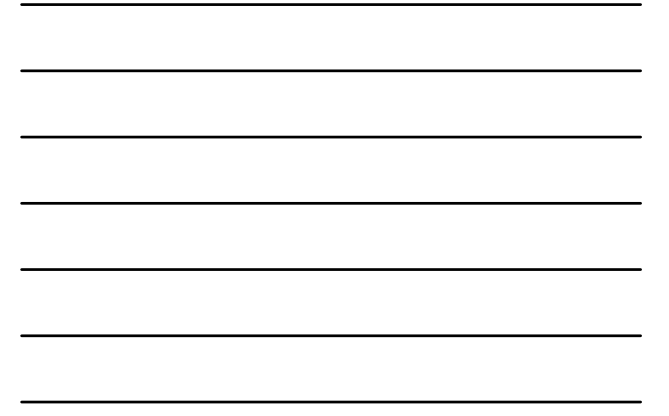

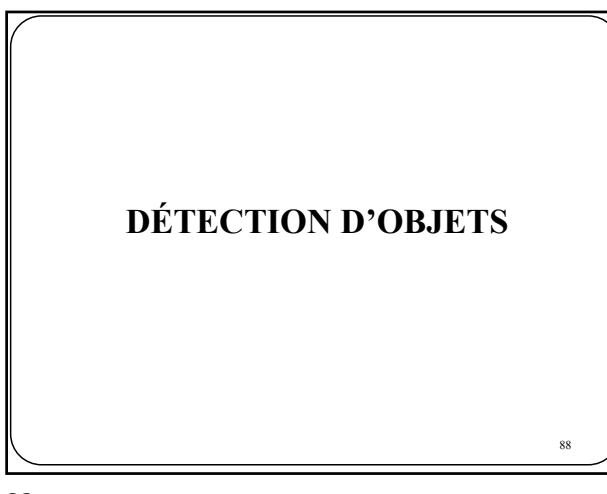

88

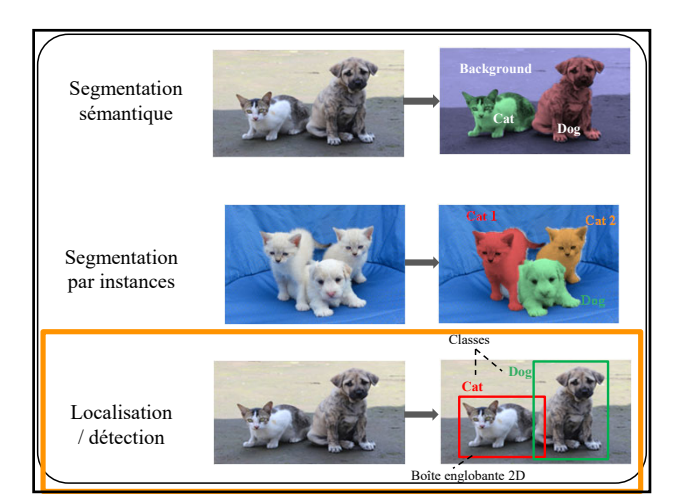

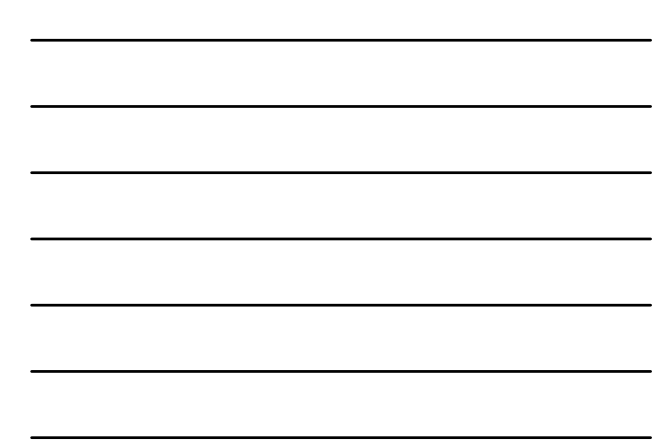

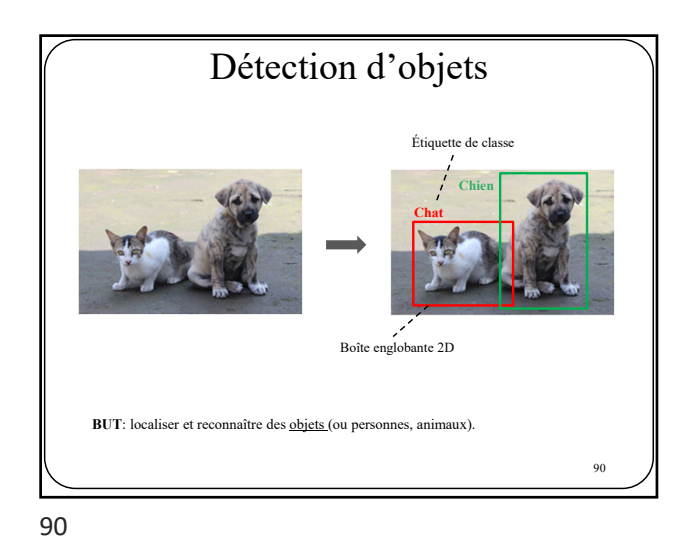

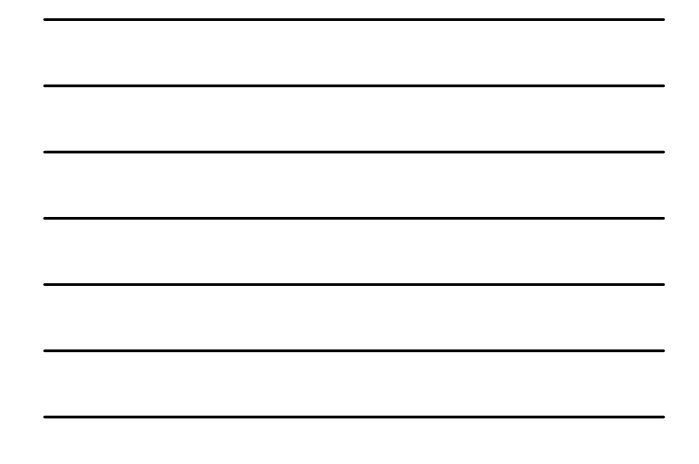

Détection d'un seul objet 91 **Chien**

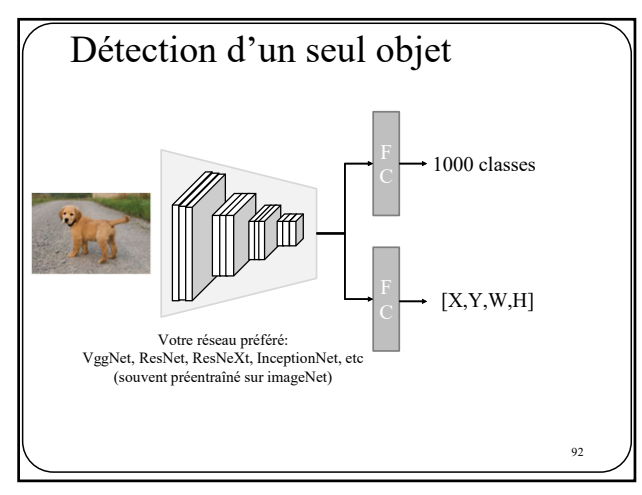

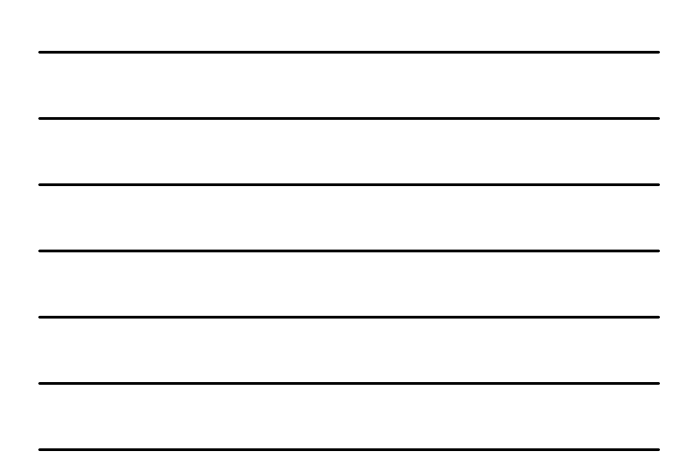

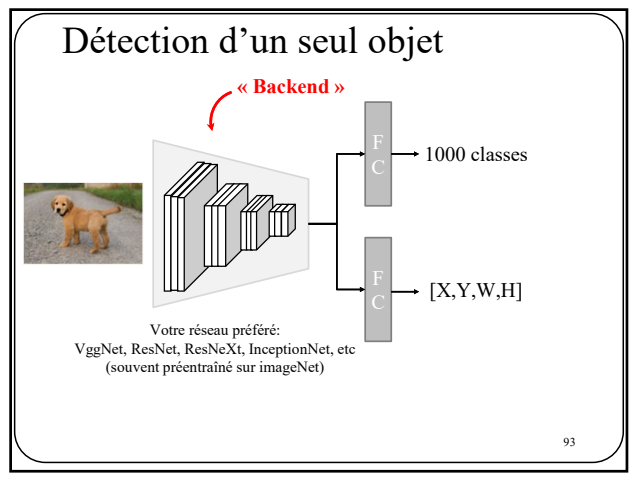

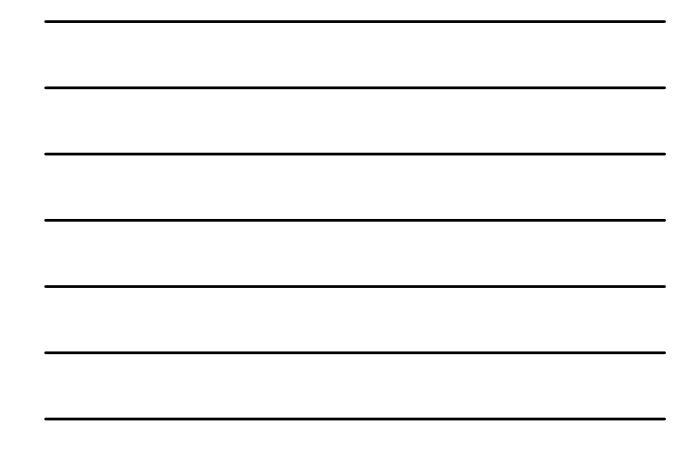

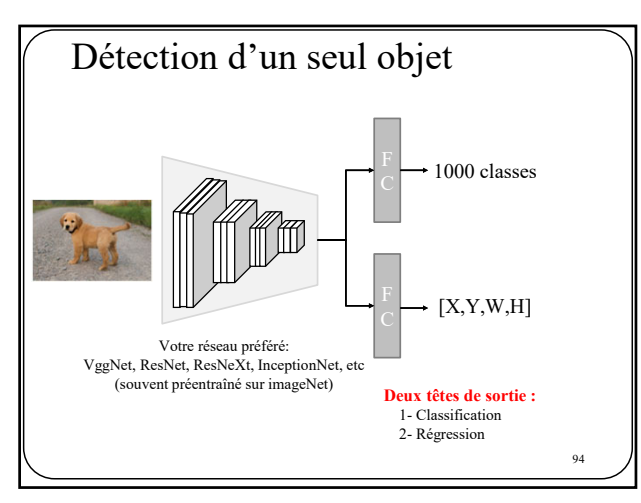

94

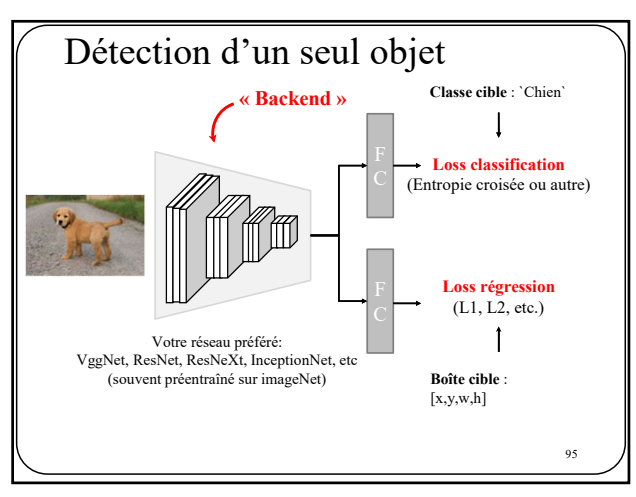

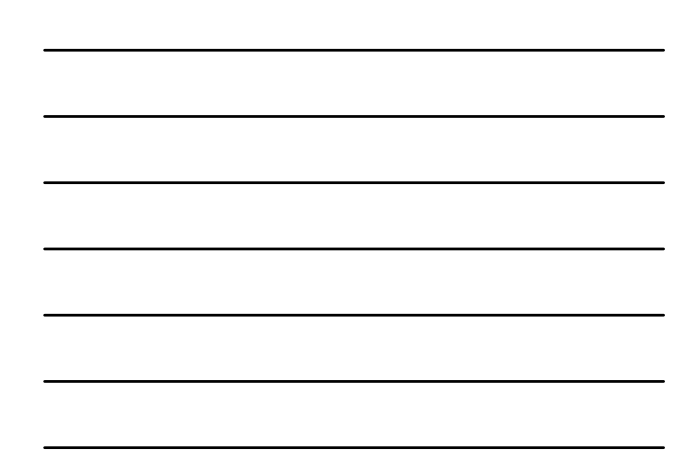

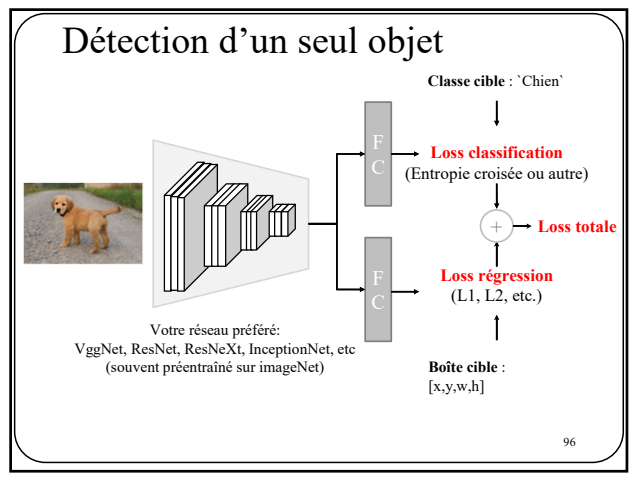

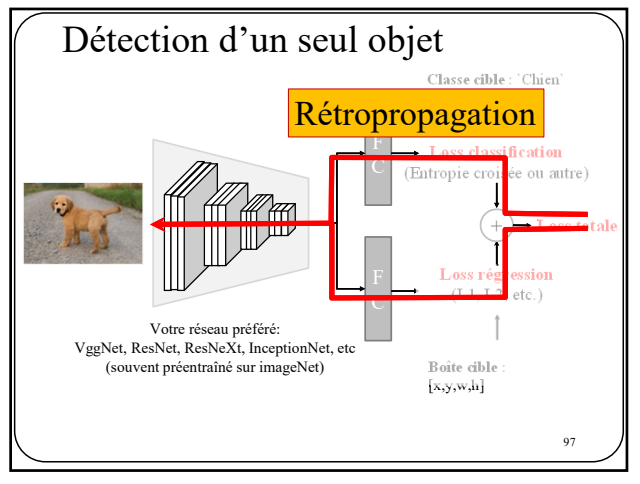

97

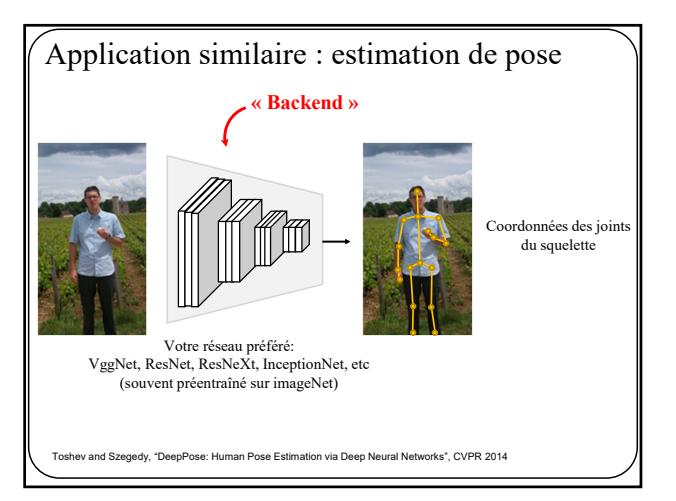

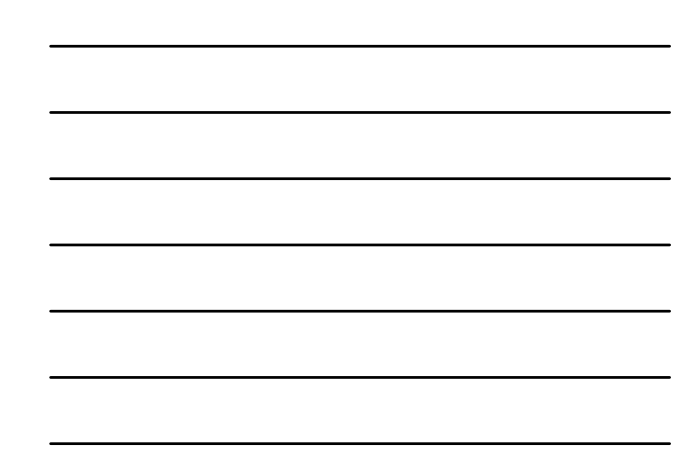

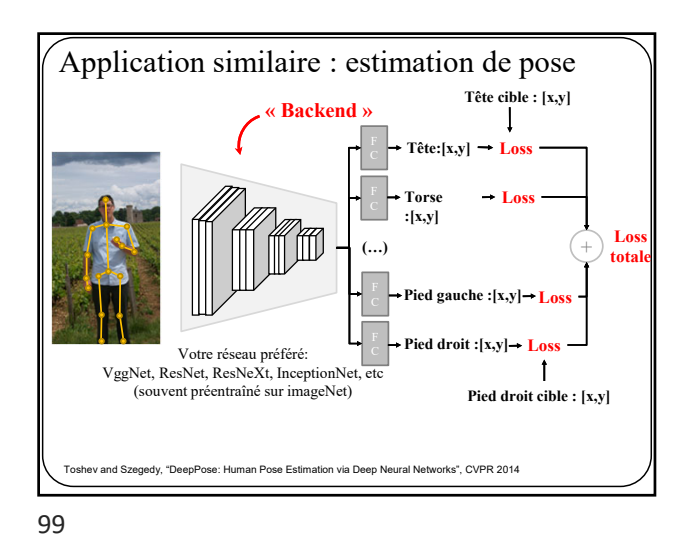

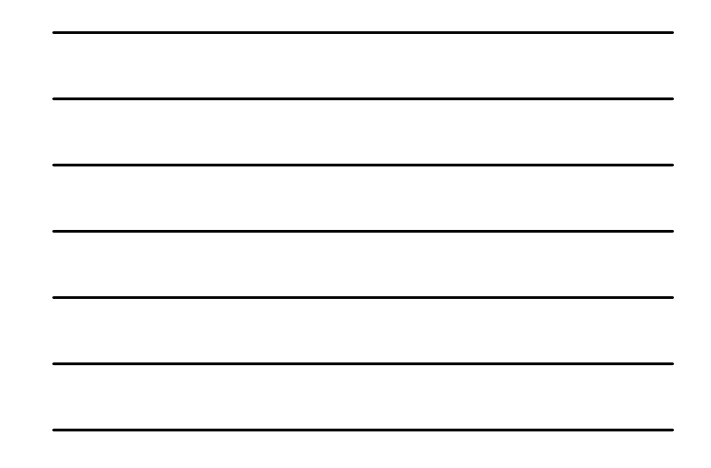

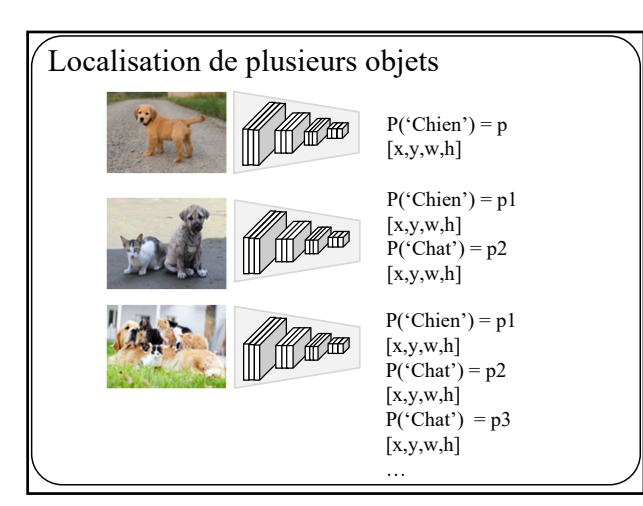

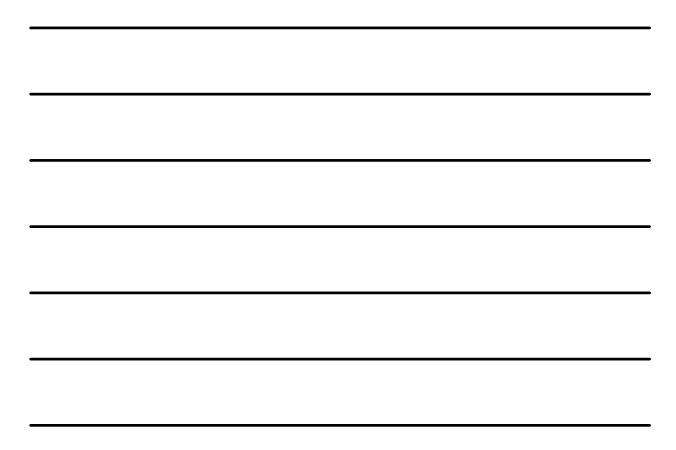

100

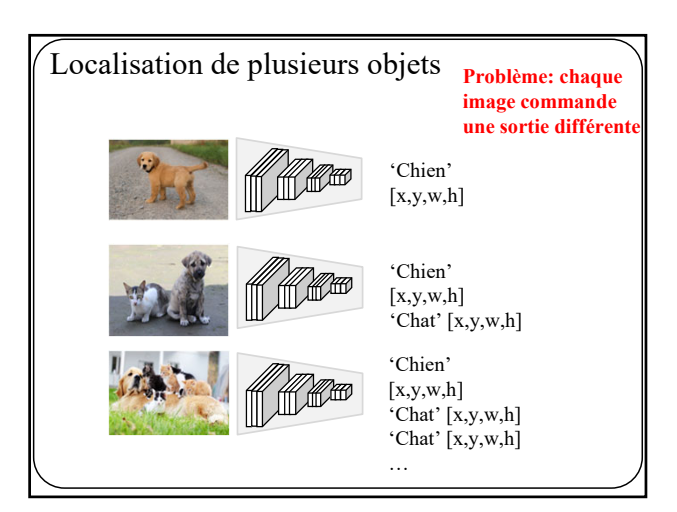

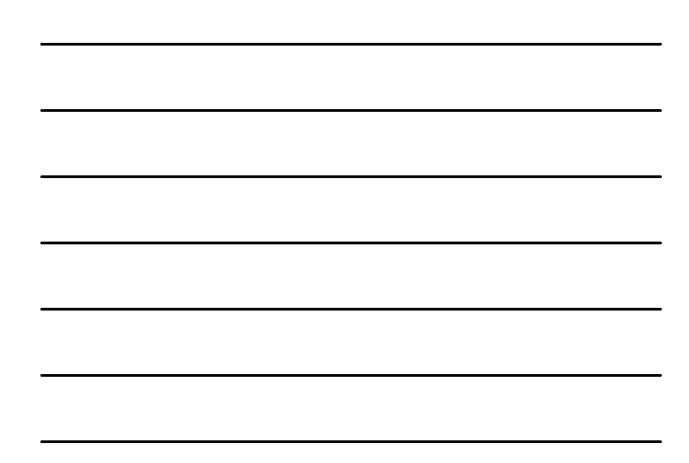

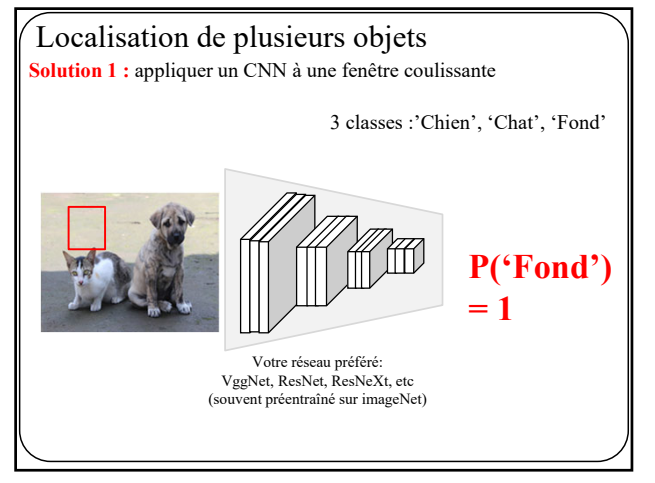

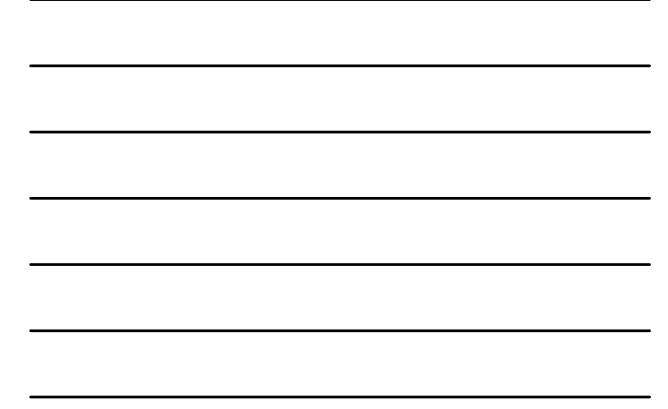

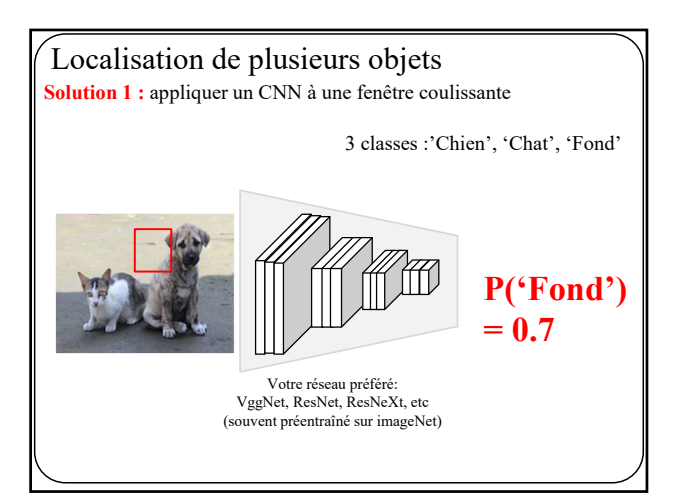

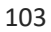

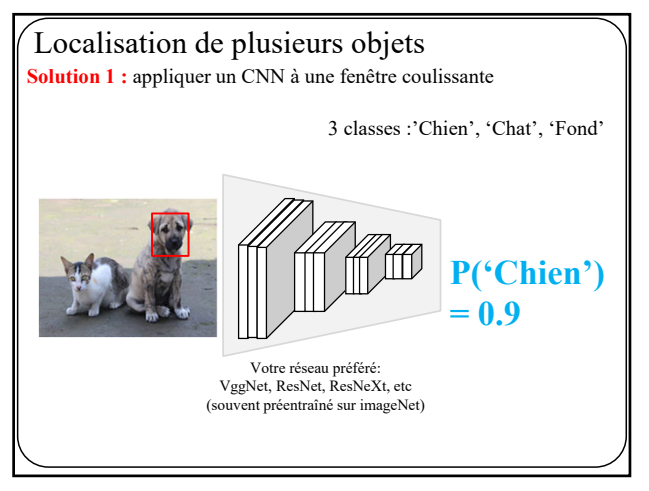

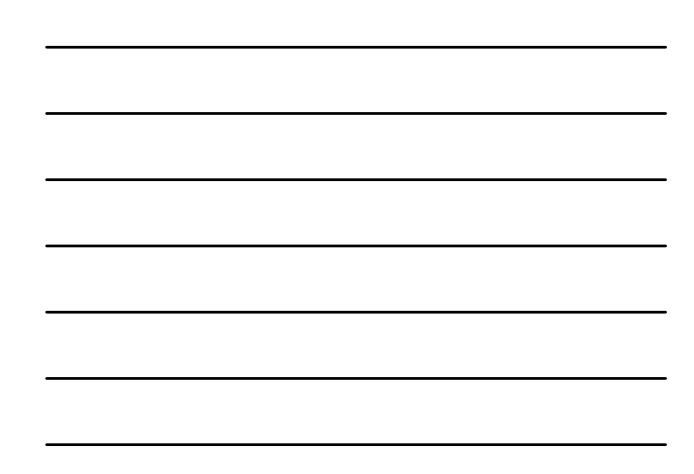

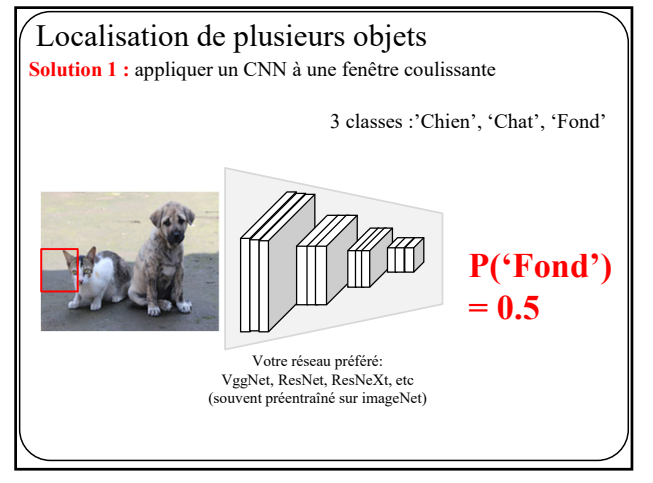

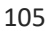

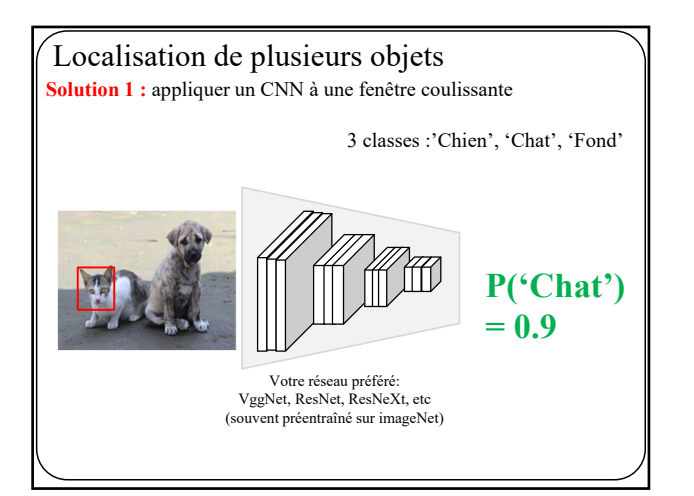

106

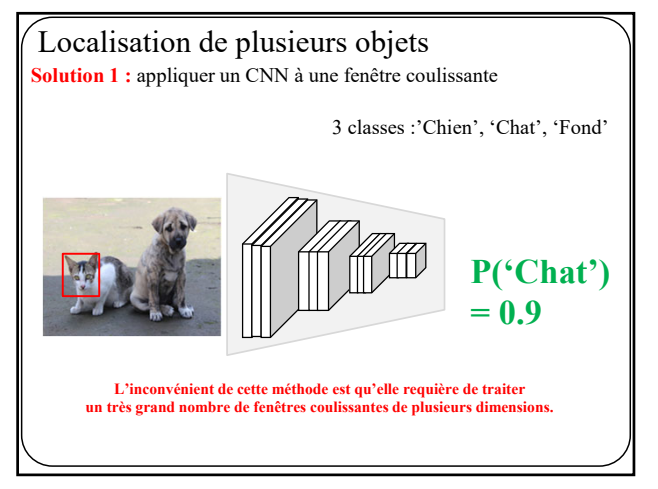

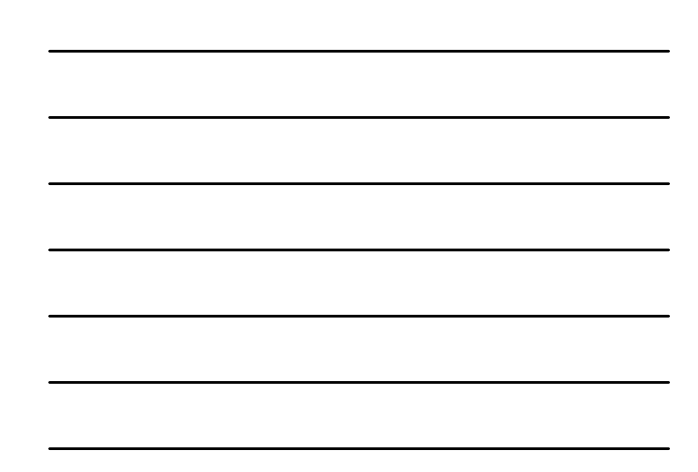

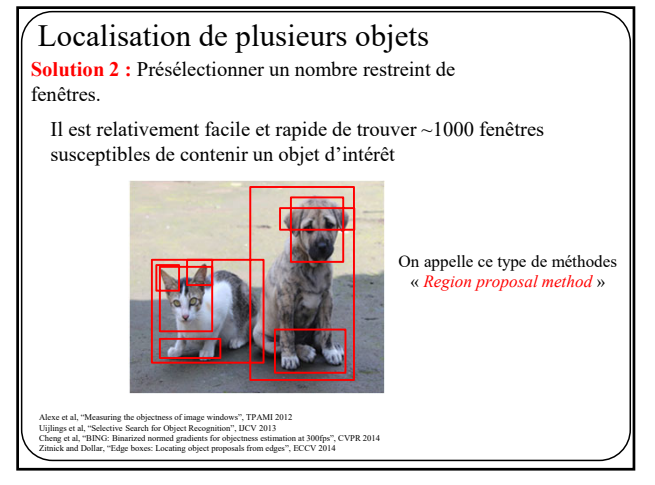

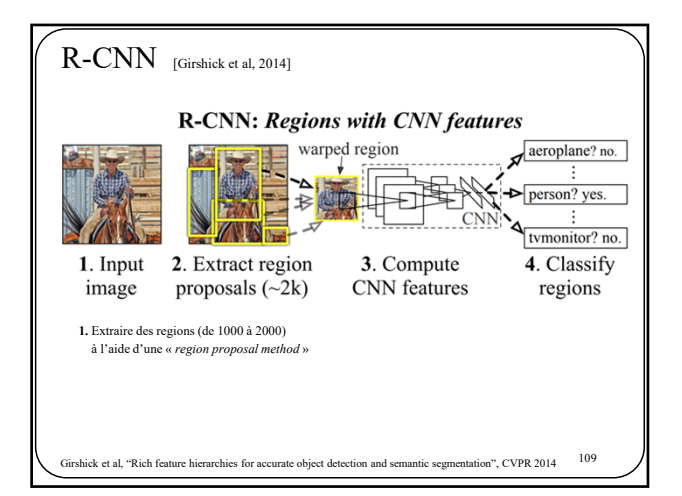

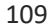

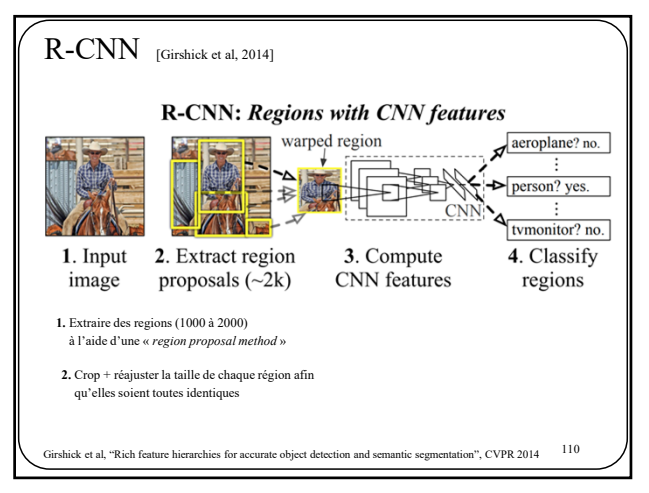

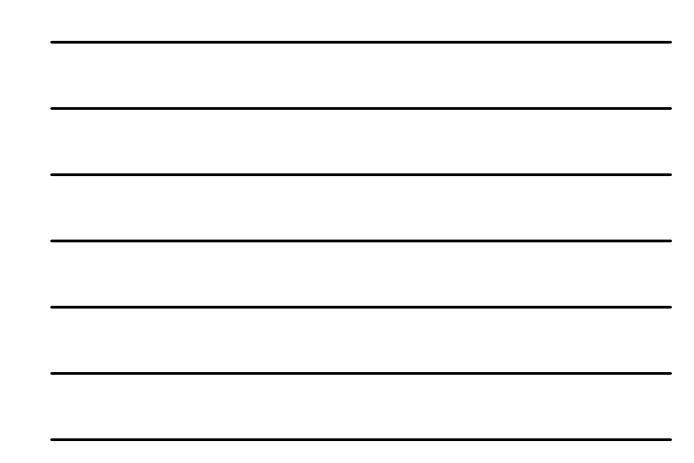

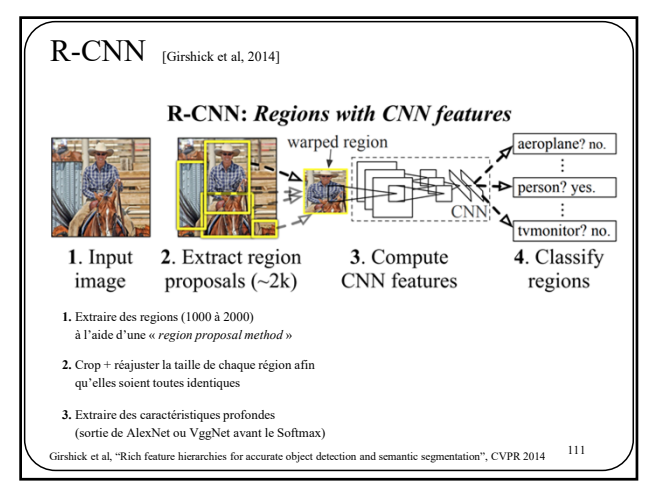

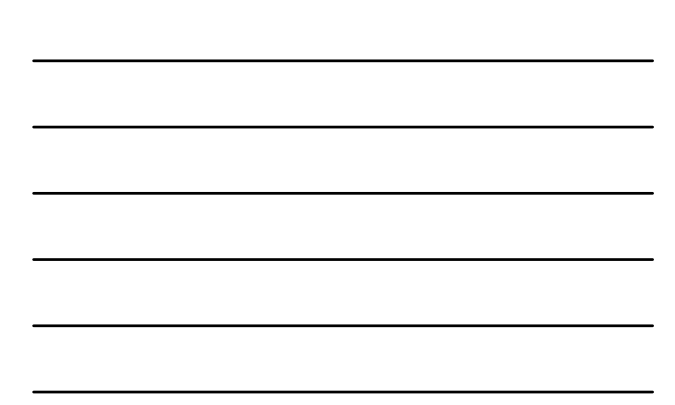

111

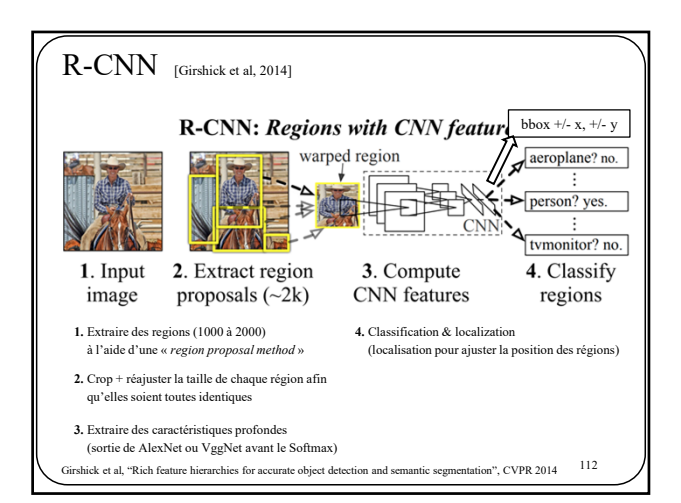

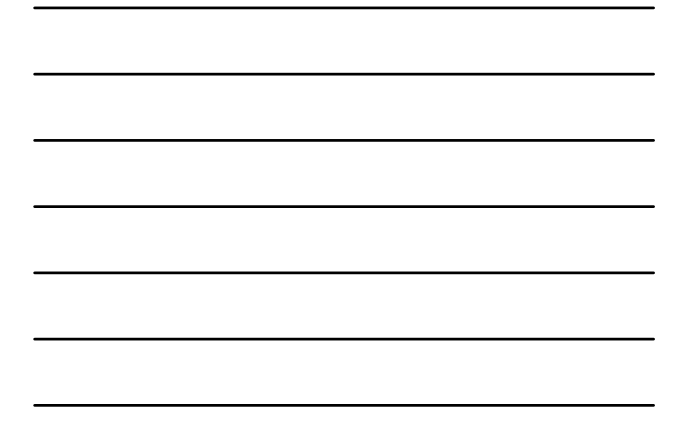

112

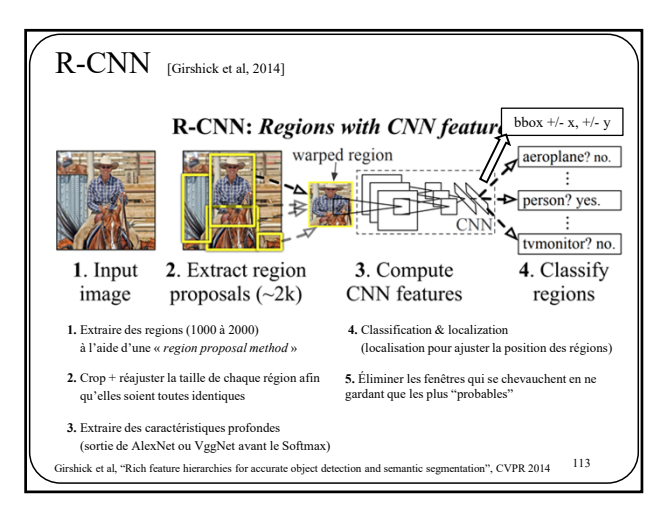

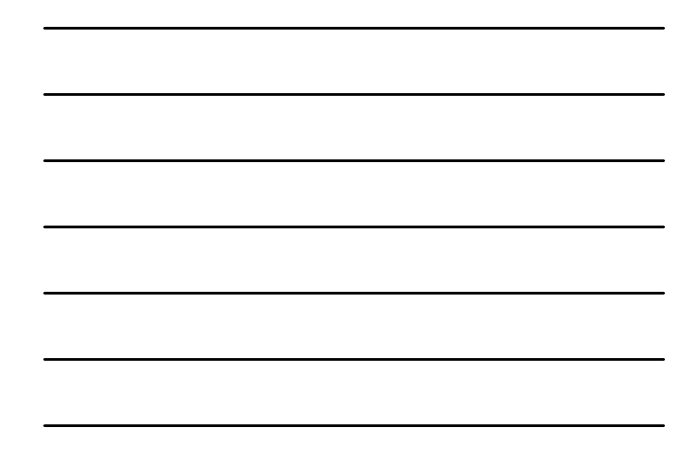

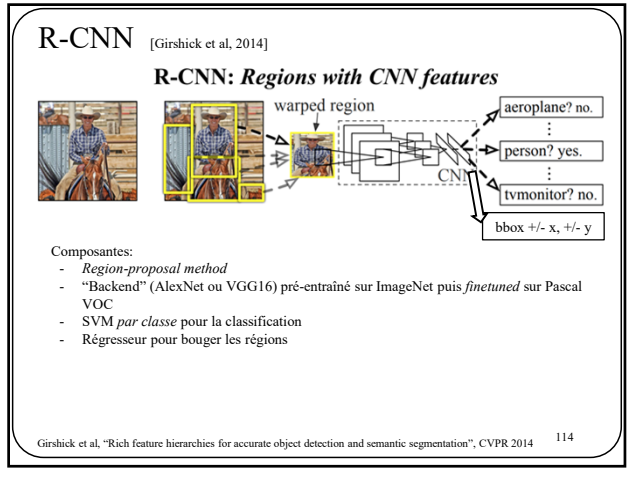

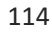

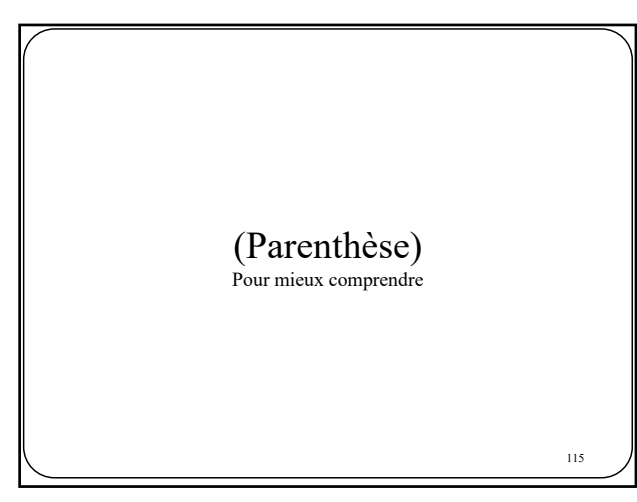

115

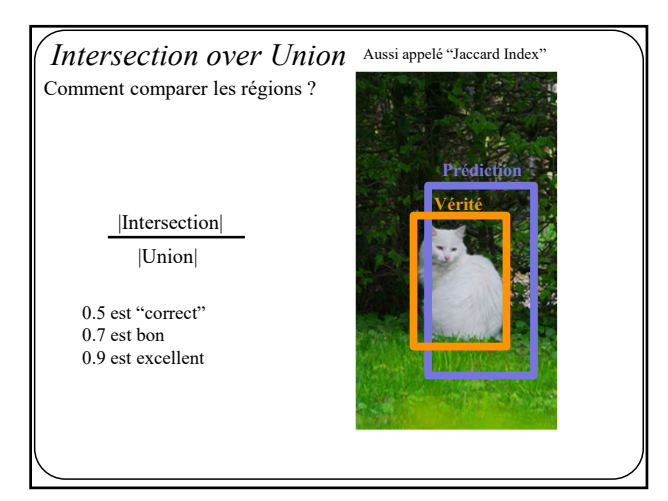

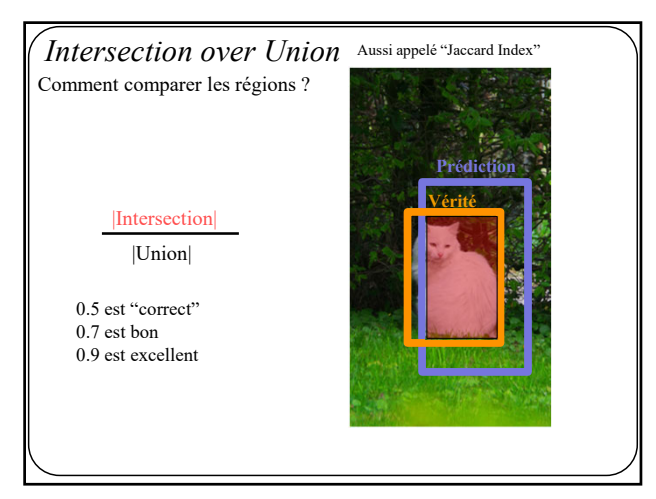

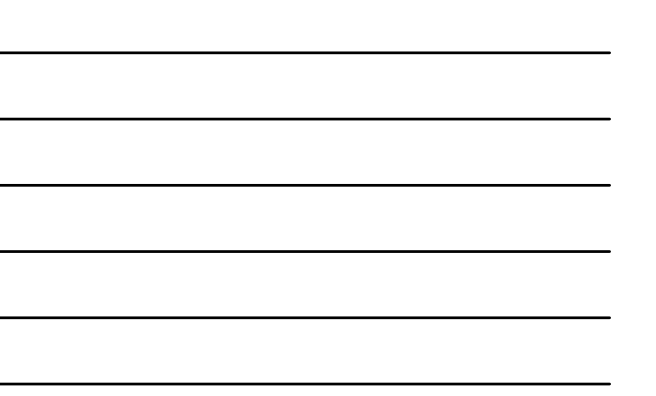

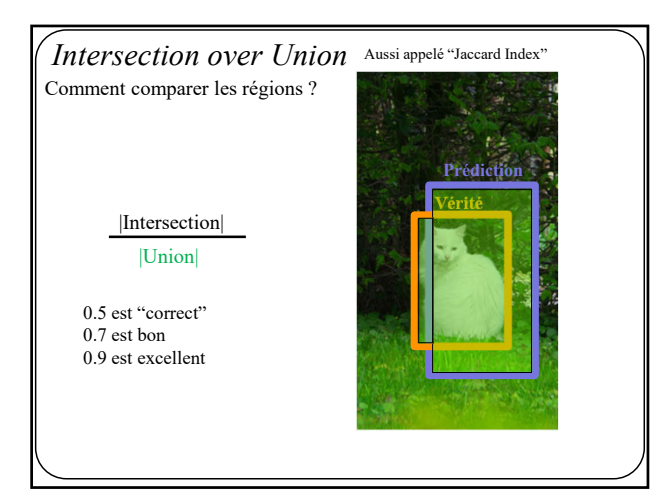

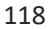

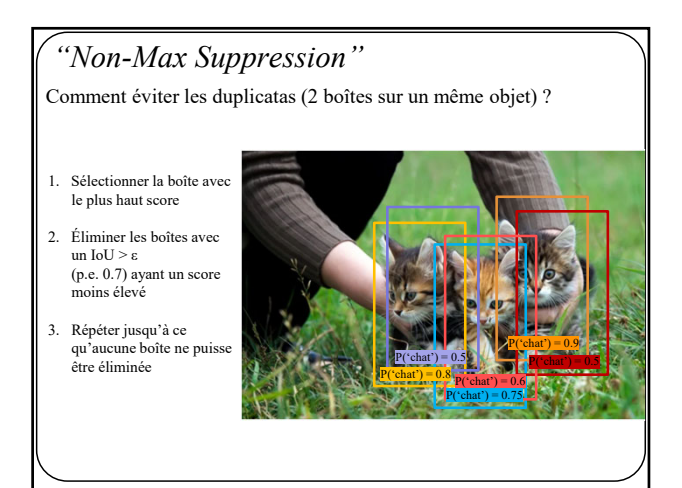

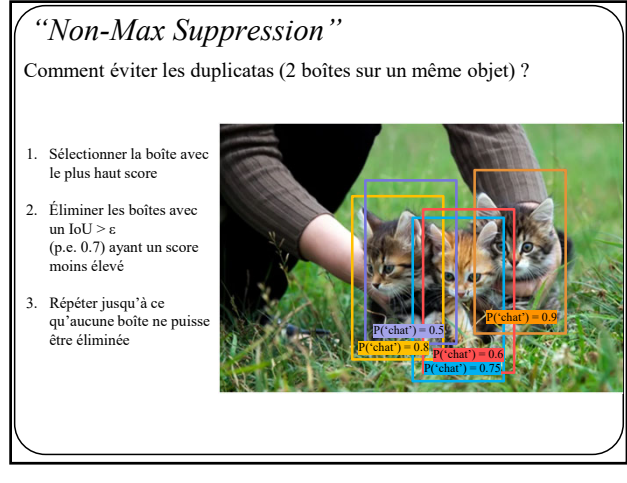

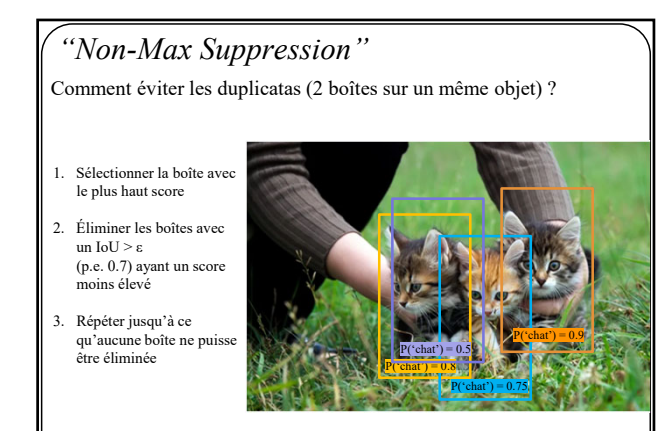

121

## *"Non-Max Suppression"*

Comment éviter les duplicatas (2 boîtes sur un même objet) ?

- 1. Sélectionner la boîte avec le plus haut score
- 2. Éliminer les boîtes avec un IoU > ε (p.e. 0.7) ayant un score moins élevé
- 3. Répéter jusqu'à ce qu'aucune boîte ne puisse être éliminée

![](_page_39_Picture_10.jpeg)

## *"mean Average Precision"* Comment mesurer la performance d'un détecteur d'objet ? Classification: - "Top 1%" - "Top 5%" - Top $.. \%$ Segmentation: - (Sørensen–)Dice/F1 - IoU/Jaccard Index - Précision Localisation ?  $P("chat") = 0.8$  $P("chat") = 0.75$  $P('chat') = 0.9$ Doit évaluer la qualité de la prédiction ET de la localisation

123

![](_page_40_Picture_3.jpeg)

124

![](_page_40_Figure_5.jpeg)

![](_page_40_Figure_6.jpeg)

![](_page_41_Figure_1.jpeg)

![](_page_41_Figure_2.jpeg)

![](_page_41_Picture_4.jpeg)

127

![](_page_41_Figure_6.jpeg)

![](_page_42_Figure_1.jpeg)

![](_page_42_Figure_2.jpeg)

![](_page_42_Figure_4.jpeg)

130

![](_page_42_Figure_6.jpeg)

![](_page_42_Figure_7.jpeg)

![](_page_43_Picture_1.jpeg)

![](_page_43_Figure_2.jpeg)

132

![](_page_43_Picture_4.jpeg)

133

![](_page_43_Figure_6.jpeg)

![](_page_43_Figure_7.jpeg)

![](_page_44_Figure_1.jpeg)

![](_page_44_Figure_2.jpeg)

135

![](_page_44_Figure_4.jpeg)

136

![](_page_44_Figure_6.jpeg)

![](_page_44_Figure_7.jpeg)

![](_page_45_Figure_1.jpeg)

![](_page_45_Figure_2.jpeg)

![](_page_45_Figure_3.jpeg)

139

![](_page_45_Figure_5.jpeg)

![](_page_45_Figure_6.jpeg)

![](_page_46_Figure_1.jpeg)

141

![](_page_46_Picture_3.jpeg)

142

![](_page_46_Figure_5.jpeg)

![](_page_46_Figure_6.jpeg)

![](_page_47_Picture_1.jpeg)

![](_page_47_Figure_2.jpeg)

144

![](_page_47_Figure_4.jpeg)

145

![](_page_47_Figure_6.jpeg)

![](_page_47_Figure_7.jpeg)

![](_page_48_Figure_1.jpeg)

147

![](_page_48_Figure_3.jpeg)

148

![](_page_48_Figure_5.jpeg)

![](_page_48_Figure_6.jpeg)

![](_page_49_Figure_1.jpeg)

![](_page_49_Figure_2.jpeg)

![](_page_49_Figure_4.jpeg)

151

![](_page_49_Figure_6.jpeg)

![](_page_49_Figure_7.jpeg)

![](_page_50_Figure_1.jpeg)

![](_page_50_Figure_2.jpeg)

![](_page_50_Figure_4.jpeg)

154

![](_page_50_Figure_6.jpeg)

![](_page_51_Figure_1.jpeg)

![](_page_51_Figure_2.jpeg)

156

![](_page_51_Figure_4.jpeg)

157

![](_page_51_Figure_6.jpeg)

![](_page_51_Figure_7.jpeg)

![](_page_52_Figure_1.jpeg)

![](_page_52_Figure_2.jpeg)

![](_page_52_Figure_3.jpeg)

160

![](_page_52_Figure_5.jpeg)

![](_page_52_Figure_6.jpeg)

![](_page_53_Picture_125.jpeg)

![](_page_53_Figure_2.jpeg)

![](_page_53_Figure_3.jpeg)

163

![](_page_53_Figure_5.jpeg)

![](_page_53_Figure_6.jpeg)

![](_page_54_Figure_1.jpeg)

![](_page_54_Figure_2.jpeg)

165

![](_page_54_Figure_4.jpeg)

166

![](_page_54_Figure_6.jpeg)

![](_page_54_Figure_7.jpeg)

## 168 YOLOv2-3 J. Redmon, S Divvala, R Girshick, A Farhad "You Only Look Once: Unified, Real-Time Object Detection", CVPR 2017<br>J. Redmon, A. Farhadi "YOLO9000: Better, Faster, Stronger", CVPR 2018<br>Redmon, J., & Farhadi, A. (2018). Yolov3 v2: - Batch norm - Images de plus haute résolution - *Anchors* - et autres v3: - Réseau plus profond - Détection à plusieurs résolutions - Plus de boîtes par élément de grille

168

![](_page_55_Figure_3.jpeg)

![](_page_55_Figure_5.jpeg)

![](_page_55_Figure_6.jpeg)

![](_page_56_Figure_1.jpeg)

![](_page_56_Figure_2.jpeg)

![](_page_56_Figure_3.jpeg)

172

![](_page_56_Figure_5.jpeg)

![](_page_56_Figure_6.jpeg)

![](_page_57_Figure_1.jpeg)

![](_page_57_Figure_2.jpeg)

![](_page_57_Figure_4.jpeg)

175

![](_page_57_Figure_6.jpeg)

![](_page_57_Figure_7.jpeg)

![](_page_58_Figure_1.jpeg)

![](_page_58_Figure_2.jpeg)

![](_page_58_Figure_4.jpeg)

![](_page_58_Figure_5.jpeg)

![](_page_58_Picture_199.jpeg)

![](_page_58_Figure_7.jpeg)

![](_page_59_Picture_1.jpeg)

![](_page_59_Figure_2.jpeg)

![](_page_59_Picture_4.jpeg)

181

![](_page_59_Picture_6.jpeg)

![](_page_60_Picture_1.jpeg)

183

![](_page_60_Figure_4.jpeg)

184

![](_page_60_Figure_6.jpeg)

![](_page_60_Figure_7.jpeg)

![](_page_61_Figure_1.jpeg)

![](_page_61_Figure_2.jpeg)

![](_page_61_Figure_4.jpeg)

187

![](_page_61_Figure_6.jpeg)

![](_page_61_Figure_7.jpeg)

![](_page_62_Figure_1.jpeg)

![](_page_62_Figure_3.jpeg)

190

![](_page_62_Figure_5.jpeg)

![](_page_62_Figure_7.jpeg)

![](_page_63_Figure_1.jpeg)

![](_page_63_Figure_2.jpeg)

192

![](_page_63_Figure_4.jpeg)

193

![](_page_63_Figure_6.jpeg)

![](_page_63_Figure_7.jpeg)

![](_page_64_Figure_1.jpeg)

![](_page_64_Figure_2.jpeg)

![](_page_64_Figure_4.jpeg)

![](_page_64_Figure_6.jpeg)

![](_page_64_Figure_7.jpeg)